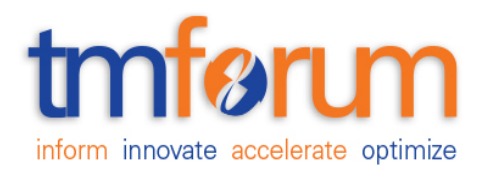

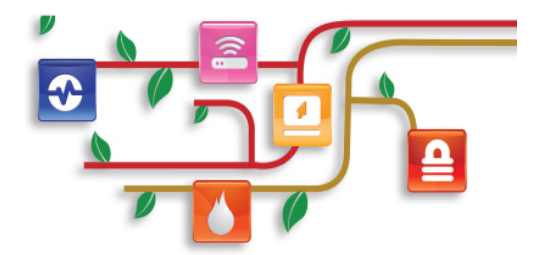

## *TM Forum Specification*

## **Resource Inventory API REST Specification**

 **TMF639 Release 17.0.1 December 2017**

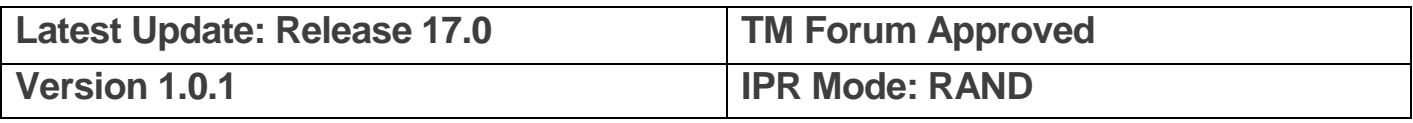

## tmfari m

## <span id="page-1-0"></span>**NOTICE**

Copyright © TM Forum 2017. All Rights Reserved.

This document and translations of it may be copied and furnished to others, and derivative works that comment on or otherwise explain it or assist in its implementation may be prepared, copied, published, and distributed, in whole or in part, without restriction of any kind, provided that the above copyright notice and this section are included on all such copies and derivative works. However, this document itself may not be modified in any way, including by removing the copyright notice or references to TM FORUM, except as needed for the purpose of developing any document or deliverable produced by a TM FORUM Collaboration Project Team (in which case the rules applicable to copyrights, as set forth in the TM FORUM IPR Policy, must be followed) or as required to translate it into languages other than English.

The limited permissions granted above are perpetual and will not be revoked by TM FORUM or its successors or assigns.

This document and the information contained herein is provided on an "AS IS" basis and TM FORUM DISCLAIMS ALL WARRANTIES, EXPRESS OR IMPLIED, INCLUDING BUT NOT LIMITED TO ANY WARRANTY THAT THE USE OF THE INFORMATION HEREIN WILL NOT INFRINGE ANY OWNERSHIP RIGHTS OR ANY IMPLIED WARRANTIES OF MERCHANTABILITY OR FITNESS FOR A PARTICULAR PURPOSE.

TM FORUM invites any TM FORUM Member or any other party that believes it has patent claims that would necessarily be infringed by implementations of this TM Forum Standards Final Deliverable, to notify the TM FORUM Team Administrator and provide an indication of its willingness to grant patent licenses to such patent claims in a manner consistent with the IPR Mode of the TM FORUM Collaboration Project Team that produced this deliverable.

The TM FORUM invites any party to contact the TM FORUM Team Administrator if it is aware of a claim of ownership of any patent claims that would necessarily be infringed by implementations of this TM FORUM Standards Final Deliverable by a patent holder that is not willing to provide a license to such patent claims in a manner consistent with the IPR Mode of the TM FORUM Collaboration Project Team that produced this TM FORUM Standards Final Deliverable. TM FORUM may include such claims on its website, but disclaims any obligation to do so.

TM FORUM takes no position regarding the validity or scope of any intellectual property or other rights that might be claimed to pertain to the implementation or use of the technology described in this TM FORUM Standards Final Deliverable or the extent to which any license under such rights might or might not be available; neither does it represent that it has made any effort to identify any such rights. Information on TM FORUM's procedures with respect to rights in any document or deliverable produced by a TM FORUM Collaboration Project Team can be found on the TM FORUM website. Copies of claims of rights made available for publication and any assurances of licenses to be made available, or the result of an attempt made to obtain a general license or permission for the use of such proprietary rights by implementers or users of this TM FORUM Standards Final Deliverable, can be obtained from the TM FORUM Team Administrator. TM FORUM makes no representation that any information or list of intellectual property rights will at any time be complete, or that any claims in such list are, in fact, Essential Claims.

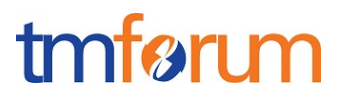

Direct inquiries to the TM Forum office:

4 Century Drive, Suite 100 Parsippany, NJ 07054 USA Tel No. +1 973 944 5100 Fax No. +1 973 944 5110 TM Forum Web Page: www.tmforum.org

## <span id="page-3-0"></span>**TABLE OF CONTENTS**

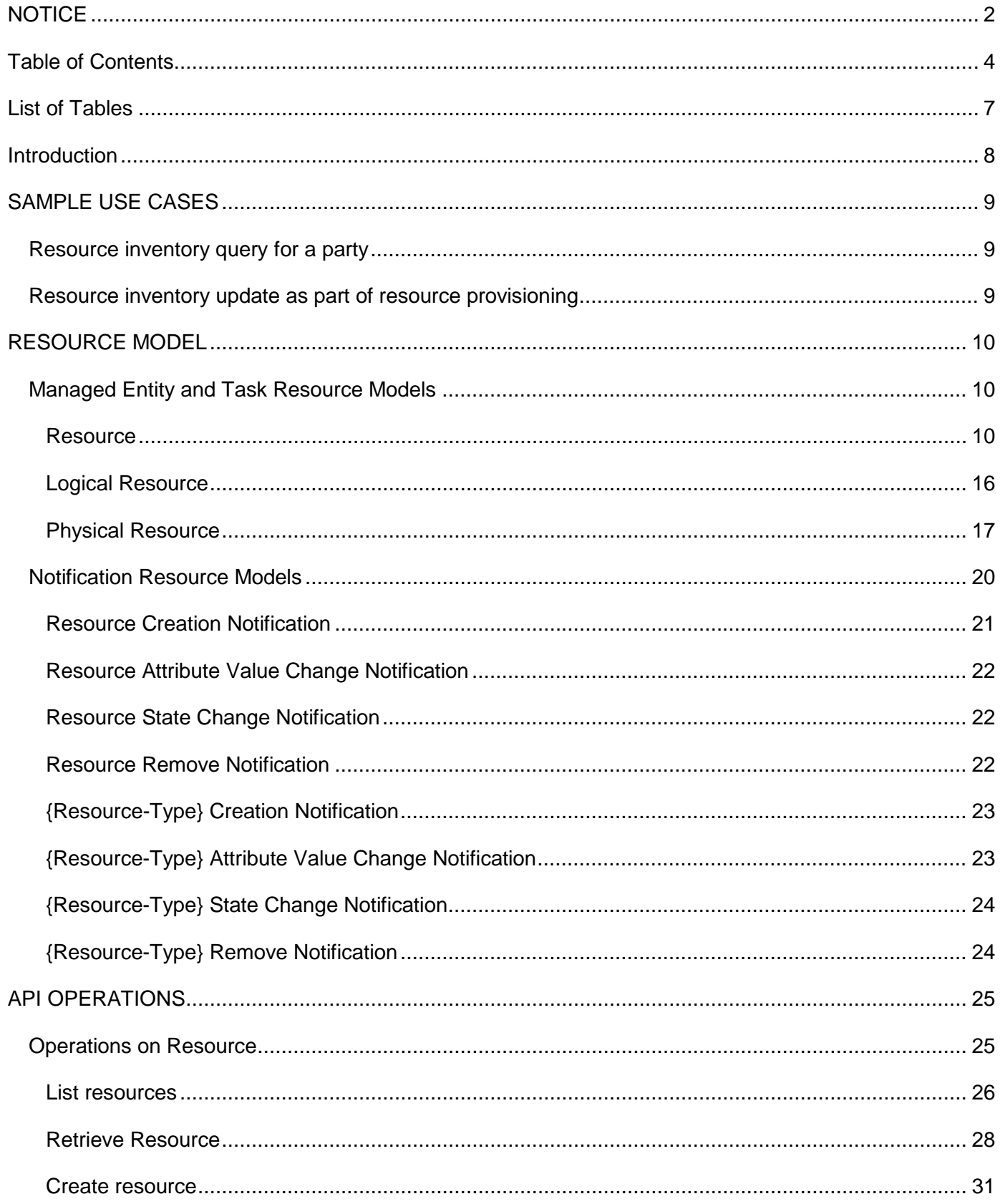

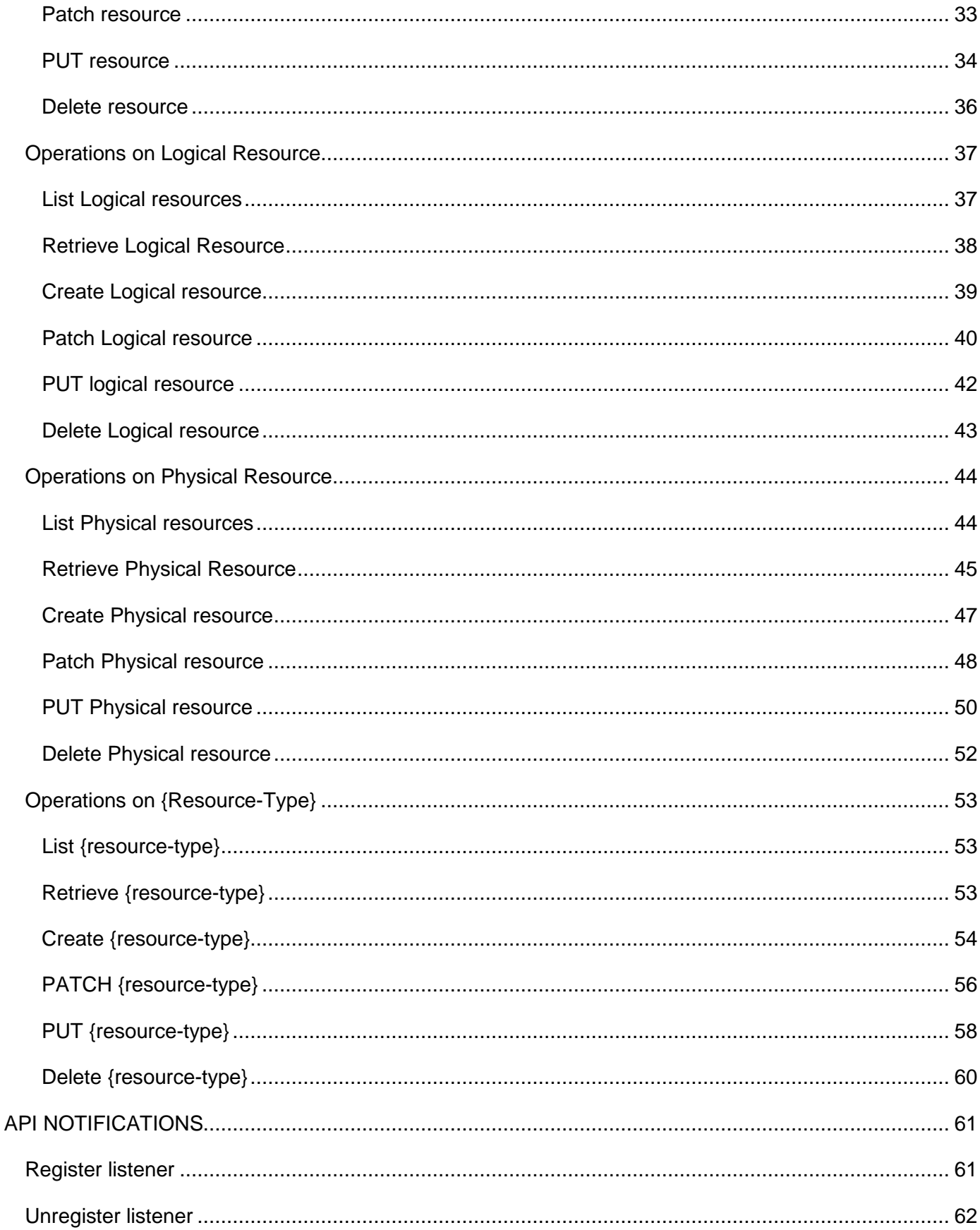

## Resource Inventory Management API REST Specification

## tmførum

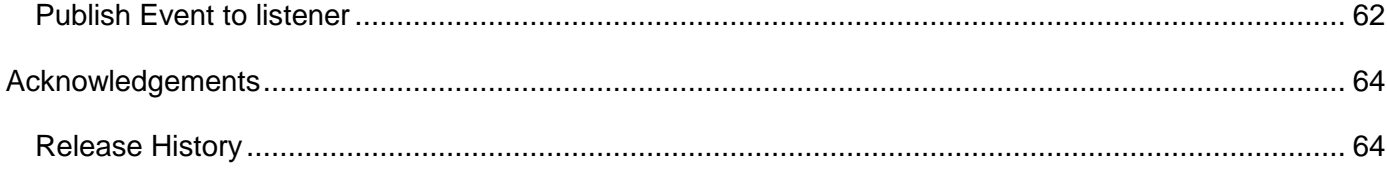

## <span id="page-6-0"></span>**LIST OF TABLES**

N/A

## <span id="page-7-0"></span>**INTRODUCTION**

The following document is intended to provide details of the REST API interface for Resource Inventory. The intent of this API is to provide a consistent/standardized mechanism to query and manipulate the Resource inventory.

## <span id="page-8-0"></span>**SAMPLE USE CASES**

<span id="page-8-1"></span>Resource inventory query for a party

The Resource Inventory API can be used to query the resource instances for a party playing the role of customer via Self Service Portal or the Call Centre operator can query the resource instances on behalf of the customer while a customer may have a complaint or a query.

<span id="page-8-2"></span>Resource inventory update as part of resource provisioning

The Resource Inventory API can be called by the Resource Order Management to create a new resource instance/ update an existing resource instance in the Resource Inventory.

## tmføri m

## <span id="page-9-0"></span>**RESOURCE MODEL**

<span id="page-9-1"></span>Managed Entity and Task Resource Models

## <span id="page-9-2"></span>RESOURCE

Resource is an abstract entity. The intent is to describe the common set of attributes shared by all concrete resources (e.g. TPE, EQUIPMENT) in the inventory.

The @**type** attribute must be implemented by all concrete resources and is a reserved attribute. Its value of is equal to the name of the resource. For example a EQUIPMENT resource has the @type value equal to "EQUIPMENT".

### **Resource model**

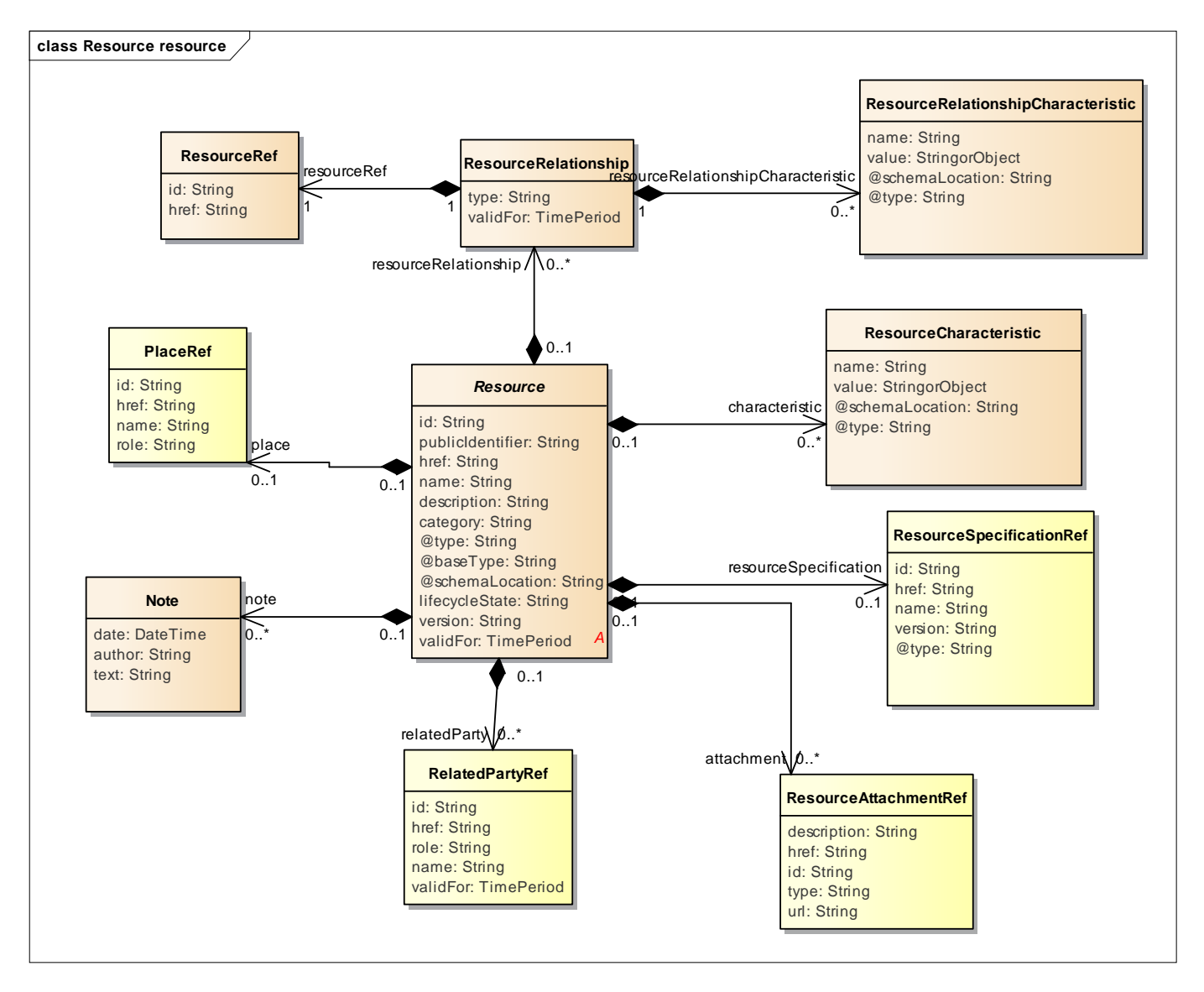

## **Field descriptions**

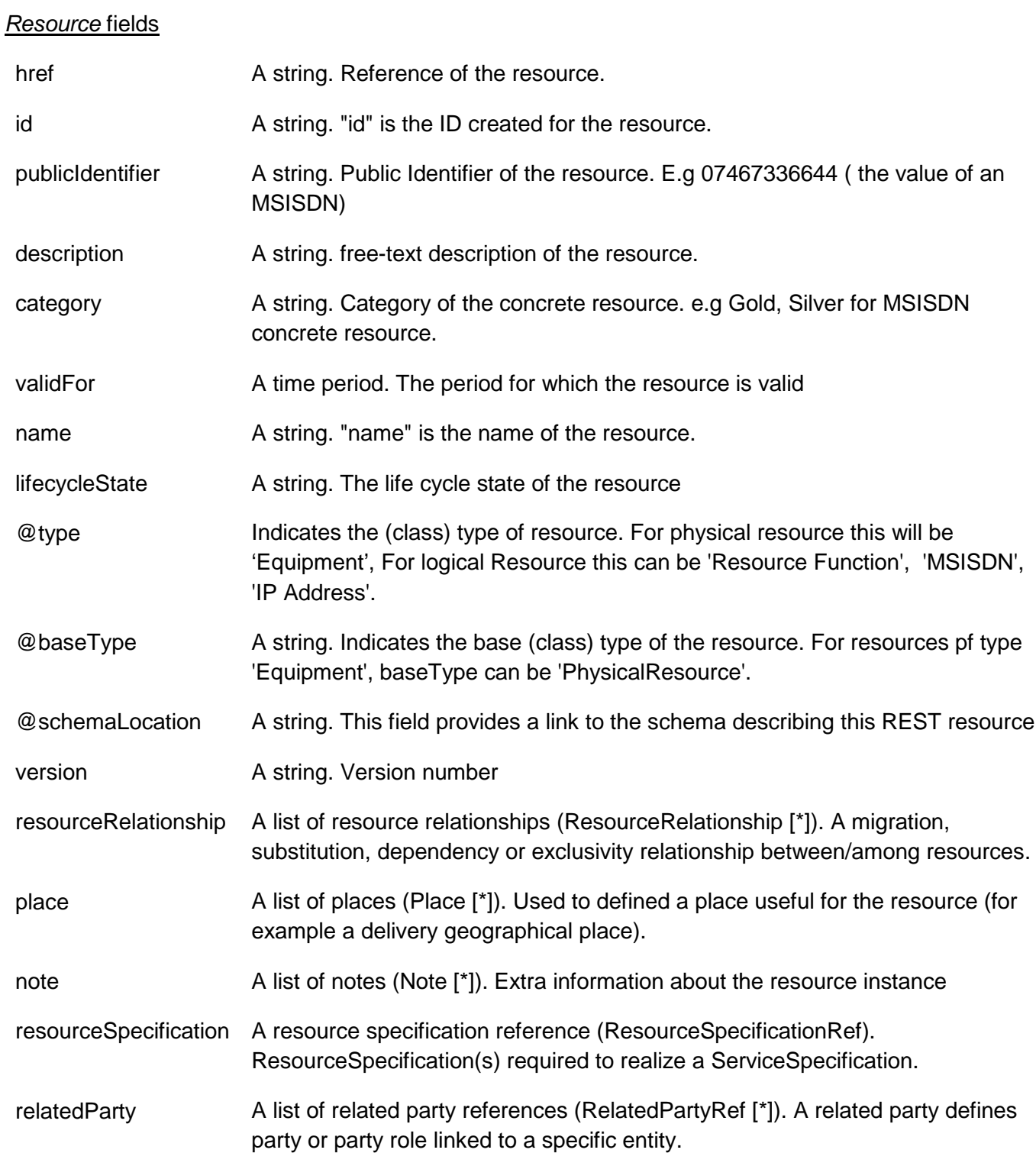

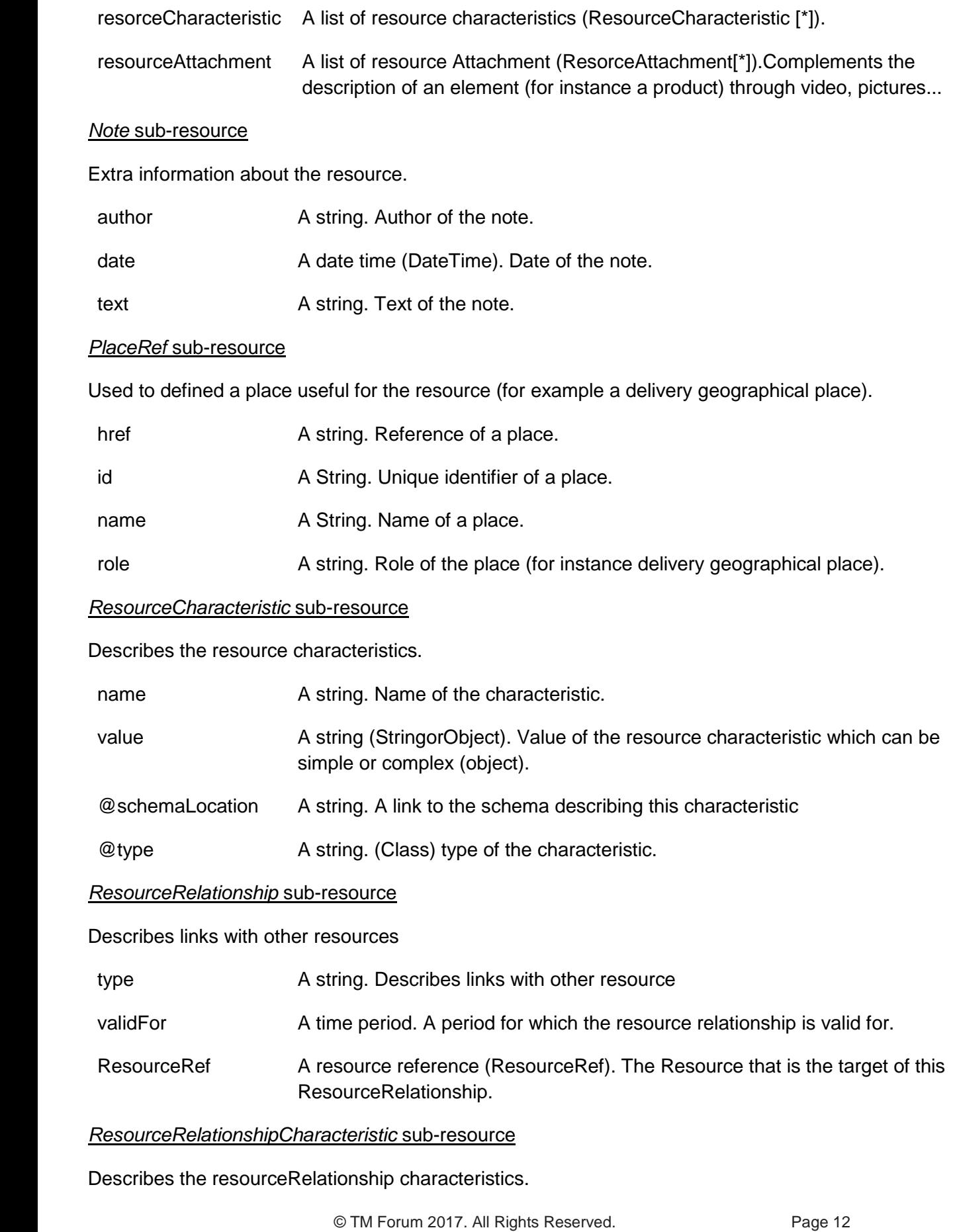

### Resource Inventory Management API REST Specification

## tmførum

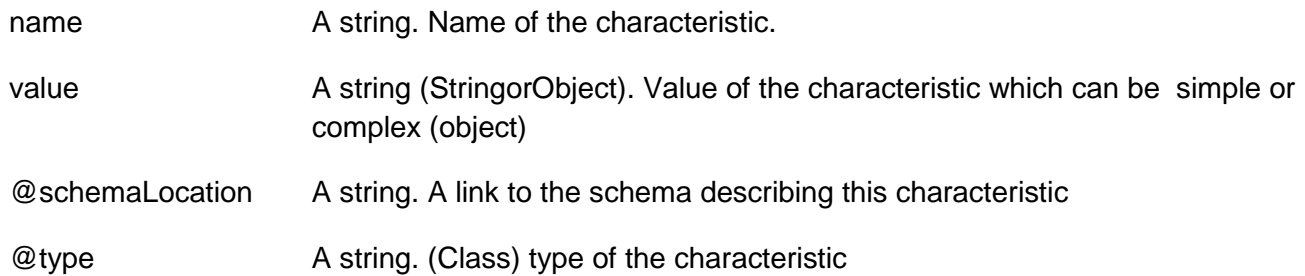

### *RelatedPartyRef* relationship

RelatedParty reference. A related party defines party or party role linked to a specific entity.

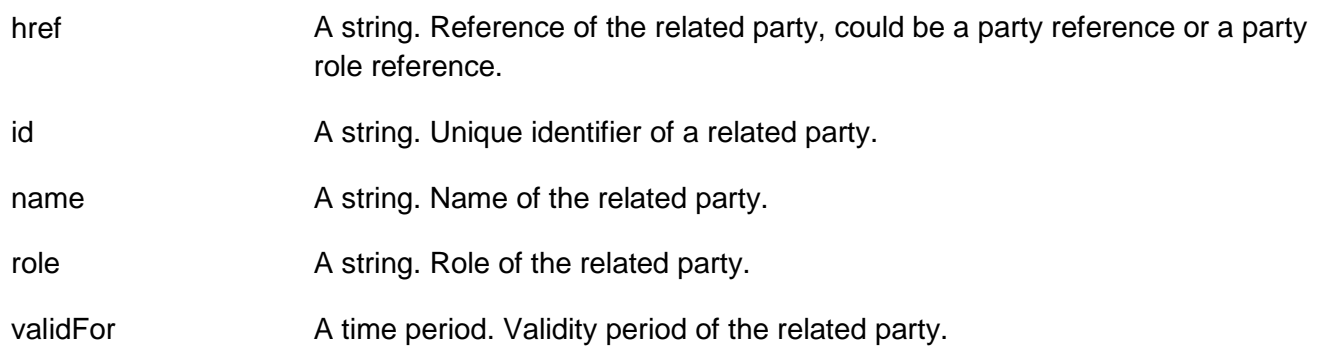

## *ResourceRef* relationship

Resource reference. Useful to link resources.

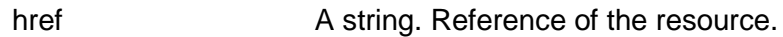

id A string. Id of the resource.

#### *ResourceAttachment* sub-resource

Complements the description of an element (for instance a product) through video, pictures...

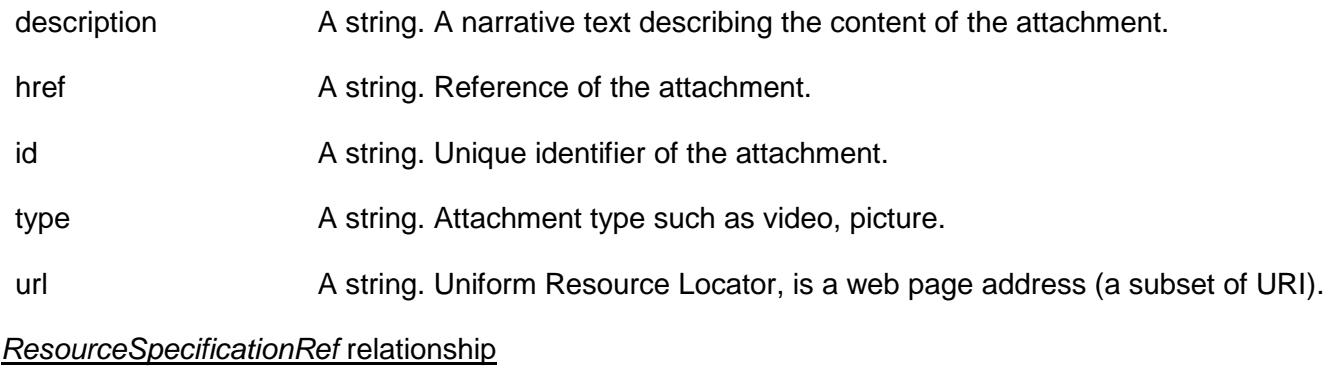

### Resource specification reference

href A string. Reference of the ResourceSpecification.

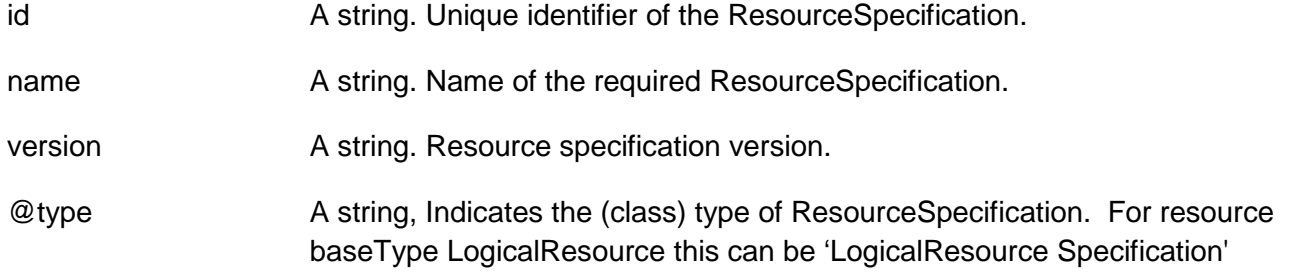

### **Lifecycle**

Here is the state machine diagram for a Resource (common for all type of resources). This material is based on TR255.

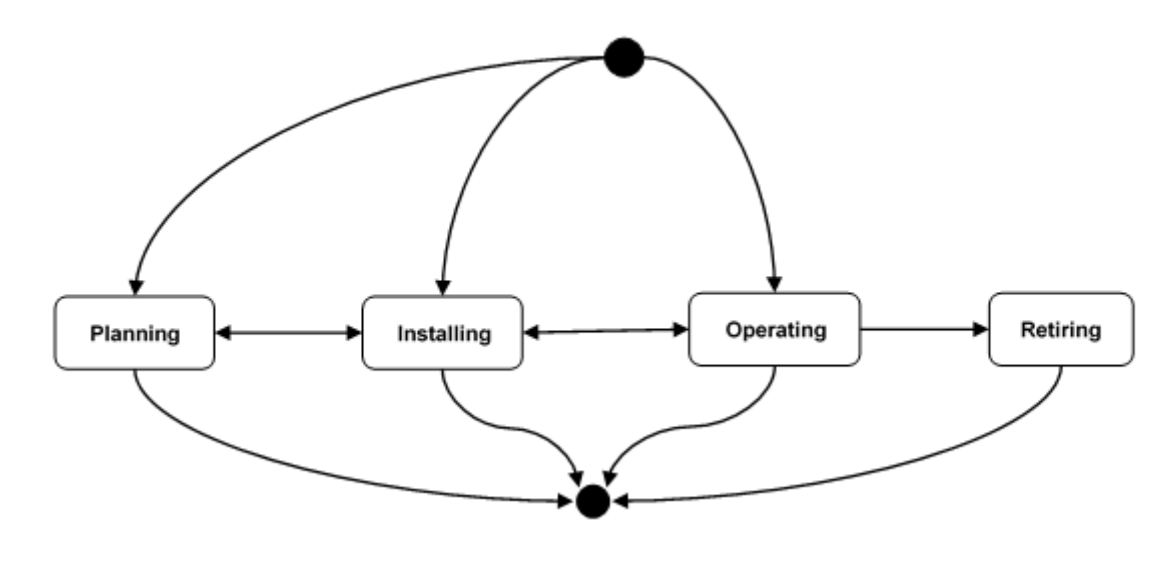

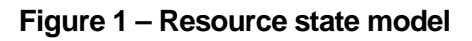

The following table provides the state description for resources:

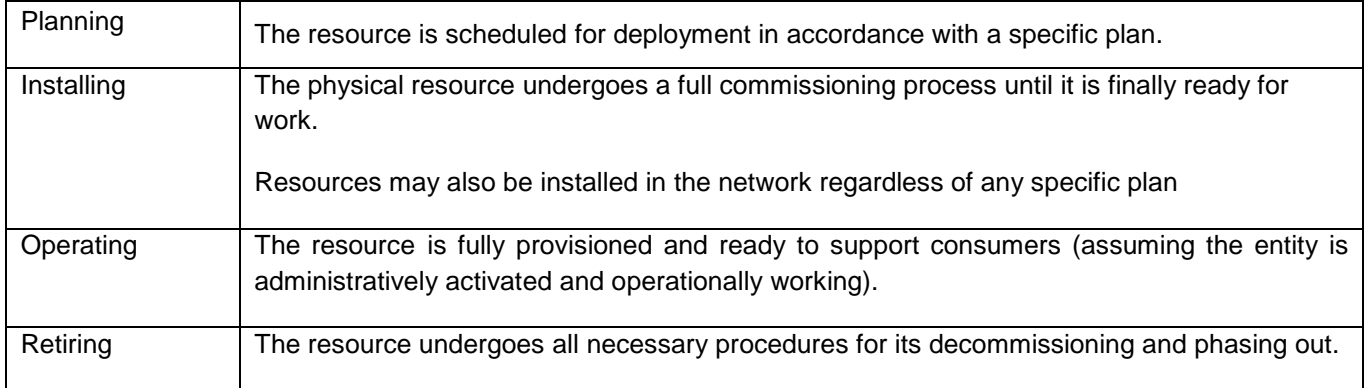

The following table provides the sub-states description for planning composite state:

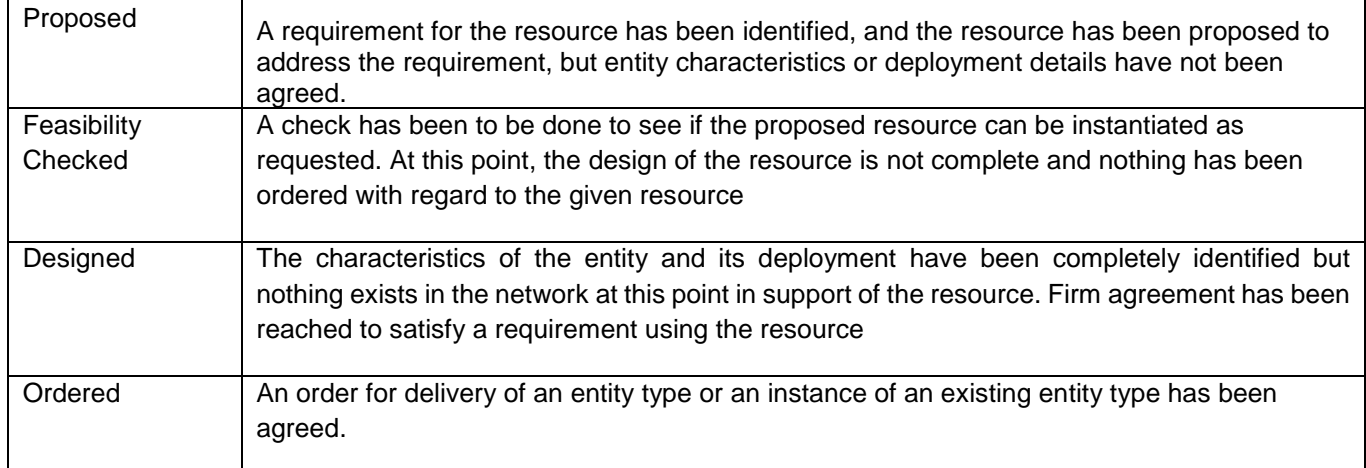

The following table provides the sub-states description for Operating composite state:

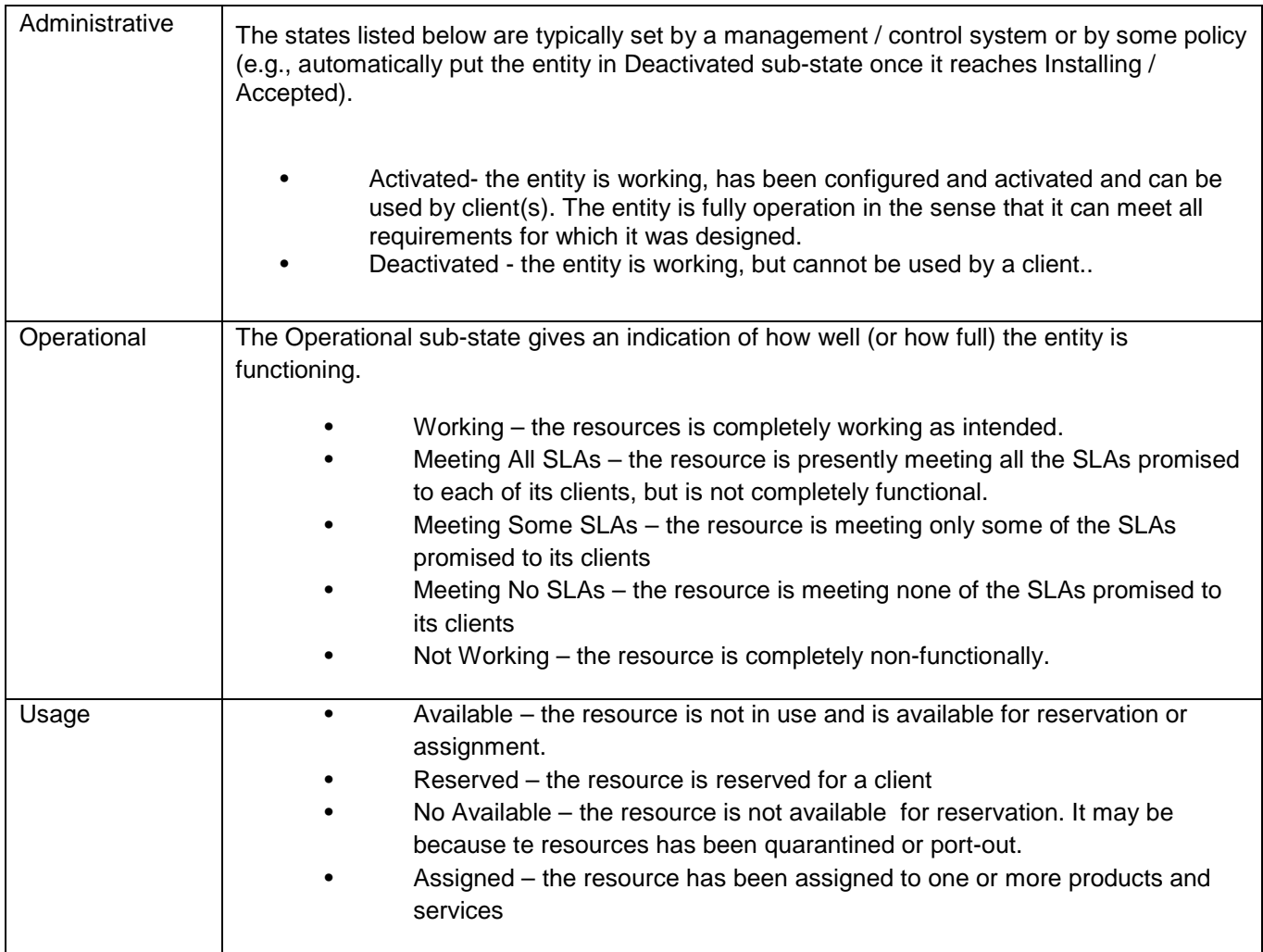

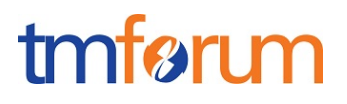

#### **Note: This is for example only and not part of the normative standard**

## <span id="page-15-0"></span>LOGICAL RESOURCE

Logic resource is a type of resource that describes the common set of attributes shared by all concrete logical resources (e.g. TPE, MSISDN, IP Addresses) in the inventory.

#### **Resource model**

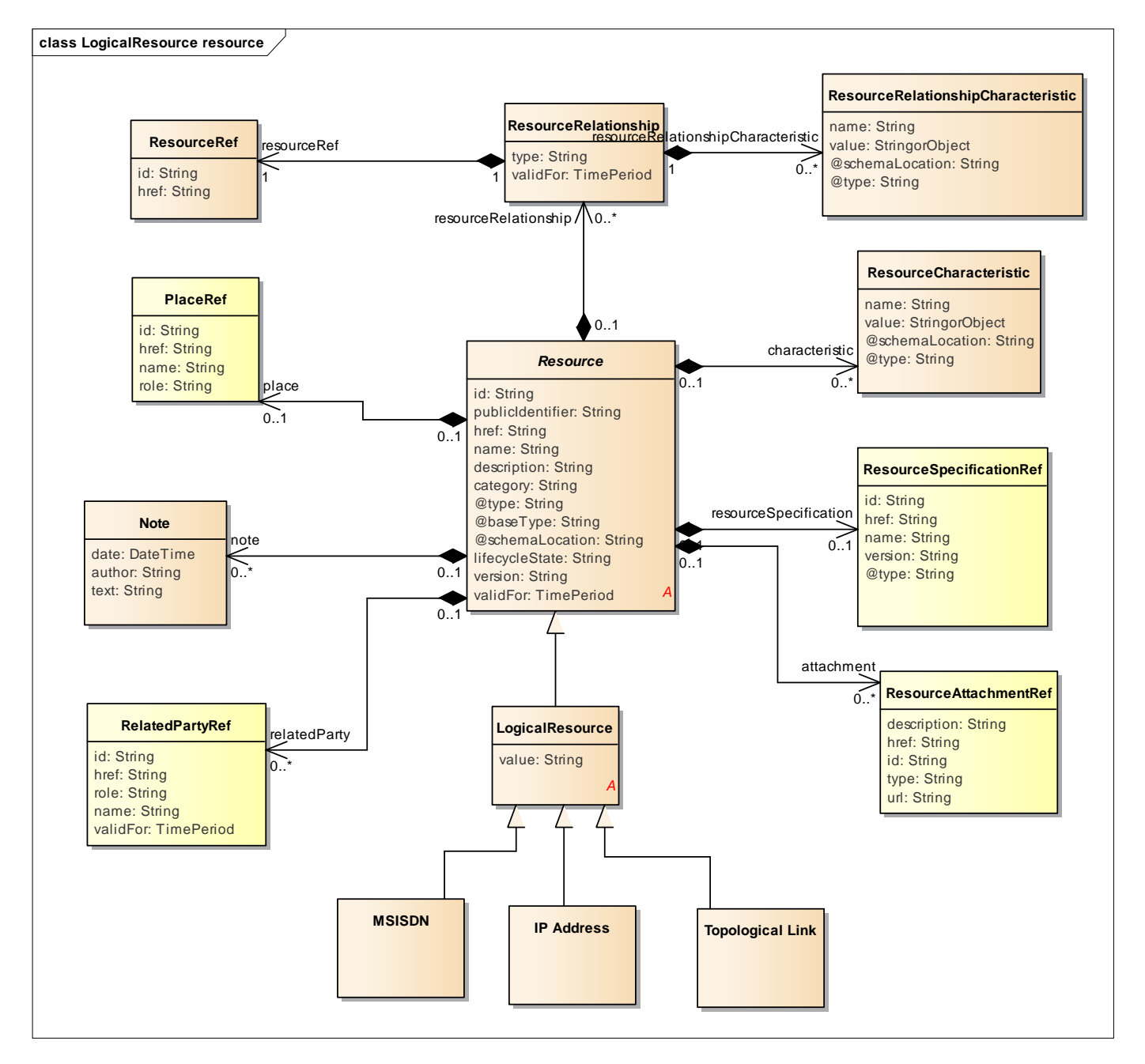

### **Note: MSISDN, IP Address, Topological Link are shown on the diagram as examples only.**

#### **Field descriptions**

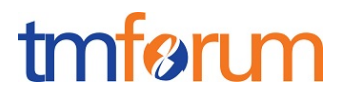

#### *LogicalResource* fields

value The actual value of the logical resource. For example, for a logical resource of type MSISDN this field will contain the actual value of the MSISDN. e.g. 07474338833.

#### **Json representation sample**

We provide below the json representation of an example (not a full resource representation) of a "Resource" resource object of type MSISDN and baseType ='LogicalResource'

```
{
        "id": "444",
        "href": "http://server:port/resourceInventoryManagement/logicalResource?id=444",
        "category": "Premium",
        "@type": "MSISDN",
        "@baseType": "LogicalResource",
        "value": "07465233456",
        "lifecyleState": "Available",
        "resourceSpecification": {
                 "id": "4",
                 "href": " http://server:port/resourceCatalogManagement/resourceSpecification/4",
                 "@type": "LogicalResourceSpecification"
        },
        "resourceCharacteristic": [{
                 "name": "premiumValue",
                 "value": "gold"
        }],
        "relatedParty": [{
                 "role": "Owner",
                 "id": "42",
                 "href": "http://serverlocation:port/PartyManagement/organisation/42"
        }]
}
```
## <span id="page-16-0"></span>PHYSICAL RESOURCE

Physical resource is a type of resource that describes the common set of attributes shared by all concrete physical resources (e.g. EQUIPMENT) in the inventory.

Physical resources can also represent things that are sold, leased, and so forth, like a phone and SIM card.

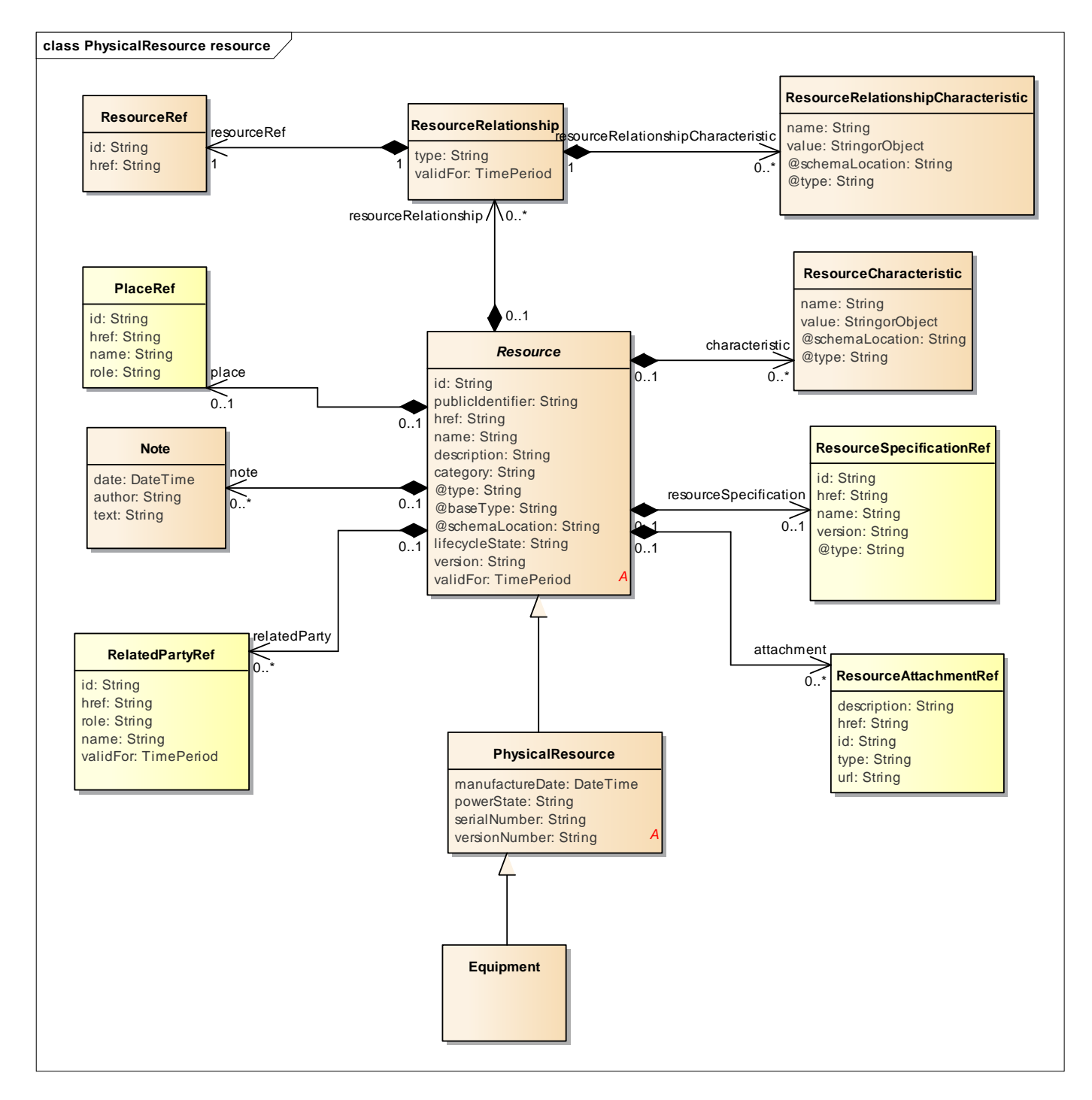

#### **Field descriptions**

*PhysicalResource* fields

manufactureDate The date time of manufacture.

powerState The power state of the physical resource

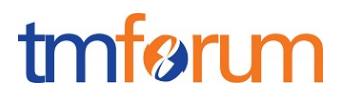

serialNumber The serial number of the physical resource

versionNumber The version number of the physical resource.

We provide below the json representation of an example (not a full resource representation) of a "Resource" resource object of type Equipment:

```
{
"id": "45",
"href": "http://server:port/resourceInventoryManagement/physicalResource/45",
"publicIdentifier": "07467223333",
"@type": "Equipment",
"@baseType": "PhysicalResource",
"@schemaLocation": "//server:port/resourceInventoryManagement/schema/Equipment.yml",
"category": "Category 1",
"lifecyleState": "Active",
"manufactureDate": "2007-04-12",
"serialNumber": "123456745644",
"versionNumber": "11",
"resourceSpecification": {
        "id": "6",
        "href": " http://server:port/resourceCatalogManagement/resourceSpecification/6",
        "@type": "PhysicalResourceSpecification"
},
"resourceCharacteristic": [{
                 "name": "physicalPort",
                 "value": {
                          "@type": physicalPort",
                          "name": "LAN Port",
                          "isActive": true
                 },
                 "@schemaLocation": "//host:port/schema/physicalPort.yml"
        },
        {
                 "name": "color",
                 "value": "red"
        }
],
"resourceRelationship": [{
        "type": "requires",
        "resource": {
                 "id": "46",
                 "href": " http://server:port/resourceInventoryManagement/logicalResource/46"
        },
        "resourceRelationshipCharacteristic": [{
                          "name": "priority",
                          "value": 2
                 },
                 {
```
## tmfari m

```
"name": "accuracy",
                                   "value": {
                                            "@type": "accuracy",
                                           "unit": "second",
                                           "amount": "5"
                                  },
                                   "@schemaLocation": 
"//http:server:port//resourceInventoryManagement/schema/accurancy.yml"
                          }
                 ]
        }],
        "relatedParty": [{
                 "role": "Manufacturer",
                 "id": "43",
                 "href": "http://serverlocation:port/PartyManagement/individual/43"
        }],
        "resourceAttachment": [{
                 "id": "http://server:port/documentManagement/document/123"
        }],
        "note": [{
                 "text": "something about this resource"
        }],
        "place": {
                 "id": "1979",
                 "href": "https://host:port/genericCommon/place/1979",
                 "name": "Main Office",
                 "role": "default delivery"
        }
}
```
## <span id="page-19-0"></span>Notification Resource Models

The following notifications are defined for this API:

Notifications related to Resource:

- ResourceCreationNotification
- ResourceAttributeValueChangeNotification
- ResourceStateChangeNotification
- ResourceRemoveNotification

Notifications related to {Resource-type}:

- {Resource-Type}CreationNotification
- {Resource-Type}AttributeValueChangeNotification
- {Resource-Type}StateChangeNotification

tmfari m

The notification structure for all notifications in this API follow the pattern depicted by the figure below. A notification resource (depicted by "SpecificNotification" placeholder) is a sub class of a generic Notification structure containing an id of the event occurence (eventId), an event timestamp (eventTime), and the name of the notification resource (eventType).

This notification structure owns an event structure ("SpecificEvent" placeholder) linked to the resource concerned by the notification using the resource name as access field ("resourceName" placeholder).

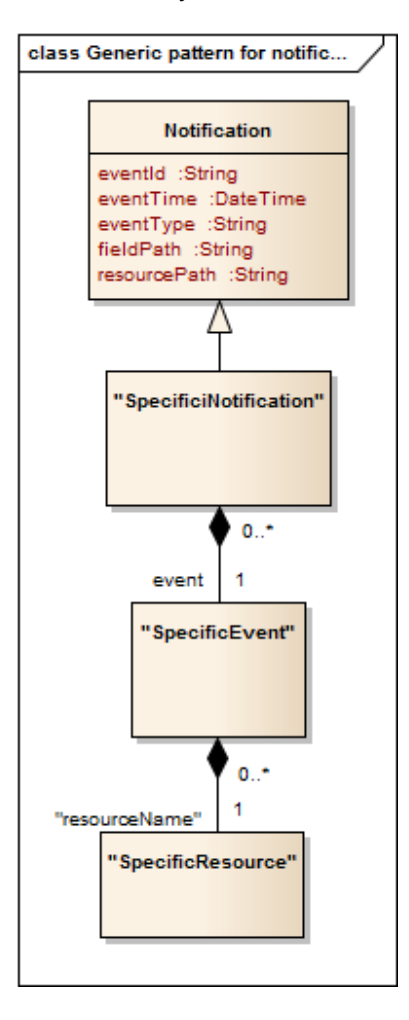

## <span id="page-20-0"></span>RESOURCE CREATION NOTIFICATION

Notification sent when a new Resource resource is created.

## **Json representation sample**

We provide below the json representation of an example of a 'ResourceCreationNotification' notification object

```
{
   "eventId":"00001",
   "eventTime":"2015-11-16T16:42:25-04:00",
   "eventType":"ResourceCreationNotification",
```
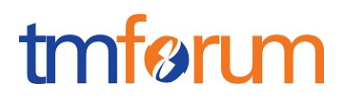

```
 "event": {
     "resource" : 
       {-- SEE Resource RESOURCE SAMPLE --}
  }
}
```
## <span id="page-21-0"></span>RESOURCE ATTRIBUTE VALUE CHANGE NOTIFICATION

Notification sent when changing an attribute of a Resource resource.

#### **Json representation sample**

We provide below the json representation of an example of a 'ResourceAttributeValueChangeNotification' notification object

```
{
   "eventId":"00001",
   "eventTime":"2015-11-16T16:42:25-04:00",
   "eventType":"ResourceAttributeValueChangeNotification",
   "event": {
     "resource" : 
       {-- SEE Resource RESOURCE SAMPLE --}
  }
}
```
## <span id="page-21-1"></span>RESOURCE STATE CHANGE NOTIFICATION

Notification sent when changing the state of a Resource Resource.

#### **Json representation sample**

We provide below the json representation of an example of a 'ResourceStateChangeNotification' notification object

```
{
   "eventId":"00001",
   "eventTime":"2015-11-16T16:42:25-04:00",
   "eventType":"ResourceStateChangeNotification",
   "event": {
     "resource" : 
       {-- SEE Resource RESOURCE SAMPLE --}
   }
}
```
## <span id="page-21-2"></span>RESOURCE REMOVE NOTIFICATION

Notification sent when removing a Resource resource.

#### **Json representation sample**

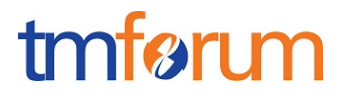

We provide below the json representation of an example of a 'ResourceRemoveNotification' notification object

```
{
   "eventId":"00001",
   "eventTime":"2015-11-16T16:42:25-04:00",
   "eventType":"ResourceRemoveNotification",
   "event": {
     "resource" : 
       {-- SEE resource RESOURCE SAMPLE --}
  }
}
```
## <span id="page-22-0"></span>{RESOURCE-TYPE} CREATION NOTIFICATION

Notification sent when a new {Resource-Type} resource is created.

#### **Json representation sample**

We provide below the json representation of an example of a '{Resource-Type}CreationNotification' notification object

```
{
   "eventId":"00001",
   "eventTime":"2015-11-16T16:42:25-04:00",
   "eventType":"{Resource-Type}CreationNotification",
   "event": {
     "resource" : 
       {-- SEE {Resource-Type} RESOURCE SAMPLE --}
   }
}
```
## <span id="page-22-1"></span>{RESOURCE-TYPE} ATTRIBUTE VALUE CHANGE NOTIFICATION

Notification sent when changing an attribute of a {Resource-Type} resource.

#### **Json representation sample**

We provide below the json representation of an example of a '{Resource-Type}AttributeValueChangeNotification' notification object

```
{
   "eventId":"00001",
   "eventTime":"2015-11-16T16:42:25-04:00",
   "eventType":"{Resource-Type}AttributeValueChangeNotification",
   "event": {
     "resource" : 
       {-- SEE {Resource-Type} RESOURCE SAMPLE --}
 }
```
}

## <span id="page-23-0"></span>{RESOURCE-TYPE} STATE CHANGE NOTIFICATION

Notification sent when changing the state of a {Resource-Type} Resource.

#### **Json representation sample**

We provide below the json representation of an example of a '{Resource-Type}StateChangeNotification' notification object

```
{
   "eventId":"00001",
   "eventTime":"2015-11-16T16:42:25-04:00",
   "eventType":"{Resource-Type}StateChangeNotification",
   "event": {
     "resource" : 
       {-- SEE Resource RESOURCE SAMPLE --}
  }
}
```
## <span id="page-23-1"></span>{RESOURCE-TYPE} REMOVE NOTIFICATION

Notification sent when removing a Resource resource.

#### **Json representation sample**

We provide below the json representation of an example of a 'ResourceRemoveNotification' notification object

```
{
   "eventId":"00001",
   "eventTime":"2015-11-16T16:42:25-04:00",
   "eventType":"{Resource-Type}RemoveNotification",
   "event": {
     "resource" : 
       {-- SEE {resource-type} RESOURCE SAMPLE --}
   }
}
```
tmfarim

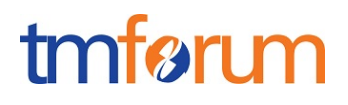

## <span id="page-24-0"></span>**API OPERATIONS**

Remember the following Uniform Contract:

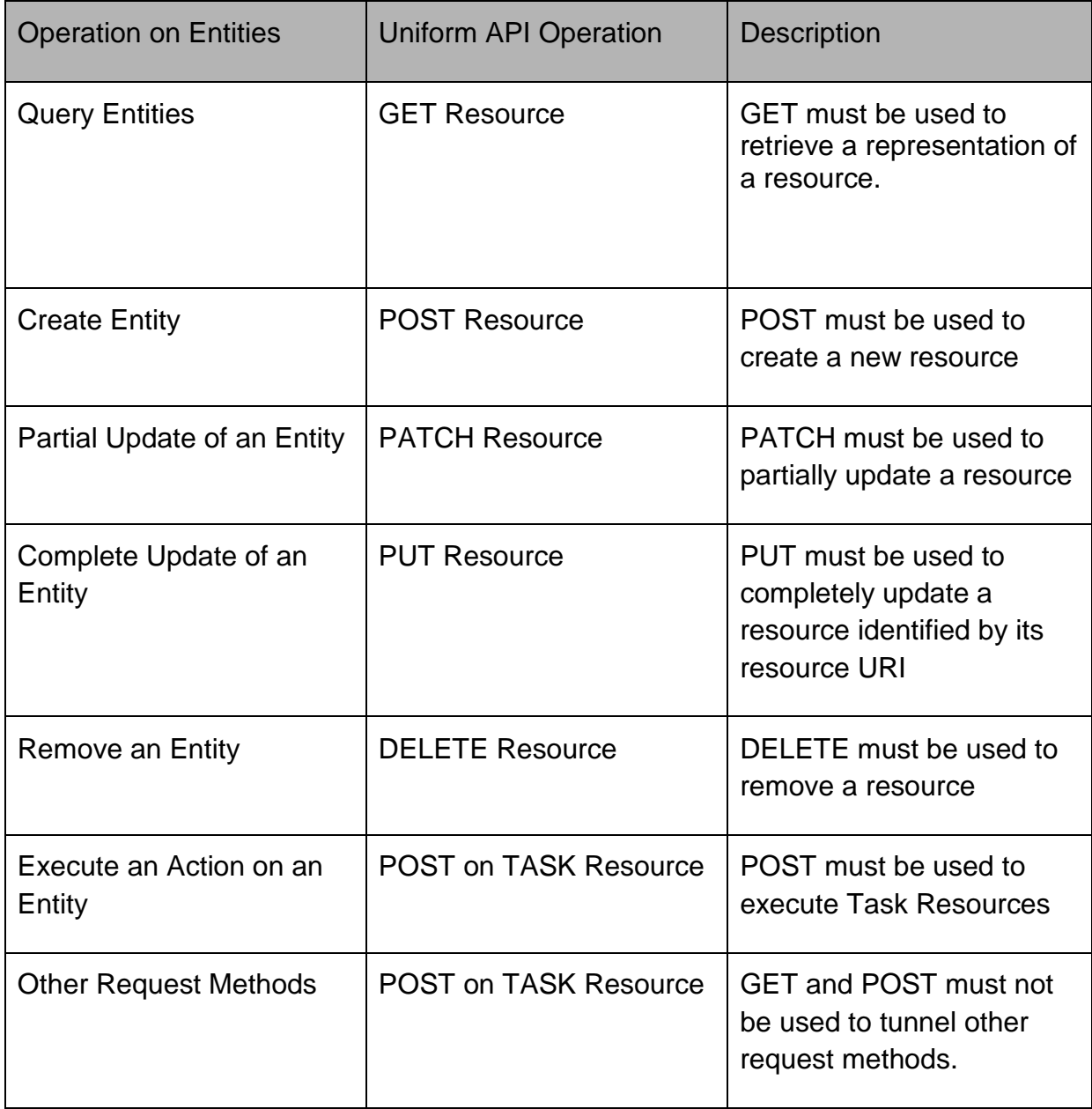

Filtering and attribute selection rules are described in the TMF REST Design Guidelines.

Notifications are also described in a subsequent section.

<span id="page-24-1"></span>OPERATIONS ON RESOURCE

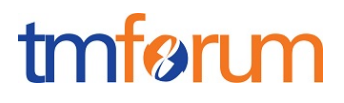

## <span id="page-25-0"></span>LIST RESOURCES

## **GET /resource?fields=...&{filtering}**

#### **Description**

This operation list resource entities.

Attribute selection is enabled for all first level attributes.

Filtering may be available depending on the compliance level supported by an implementation.

#### **Usage Samples**

Here's an example of a request for retrieving resource instances. For example we can retrieve both logical and physical resources.

Get all resources of type equipment or MSISDN that belongs to party with id =42.

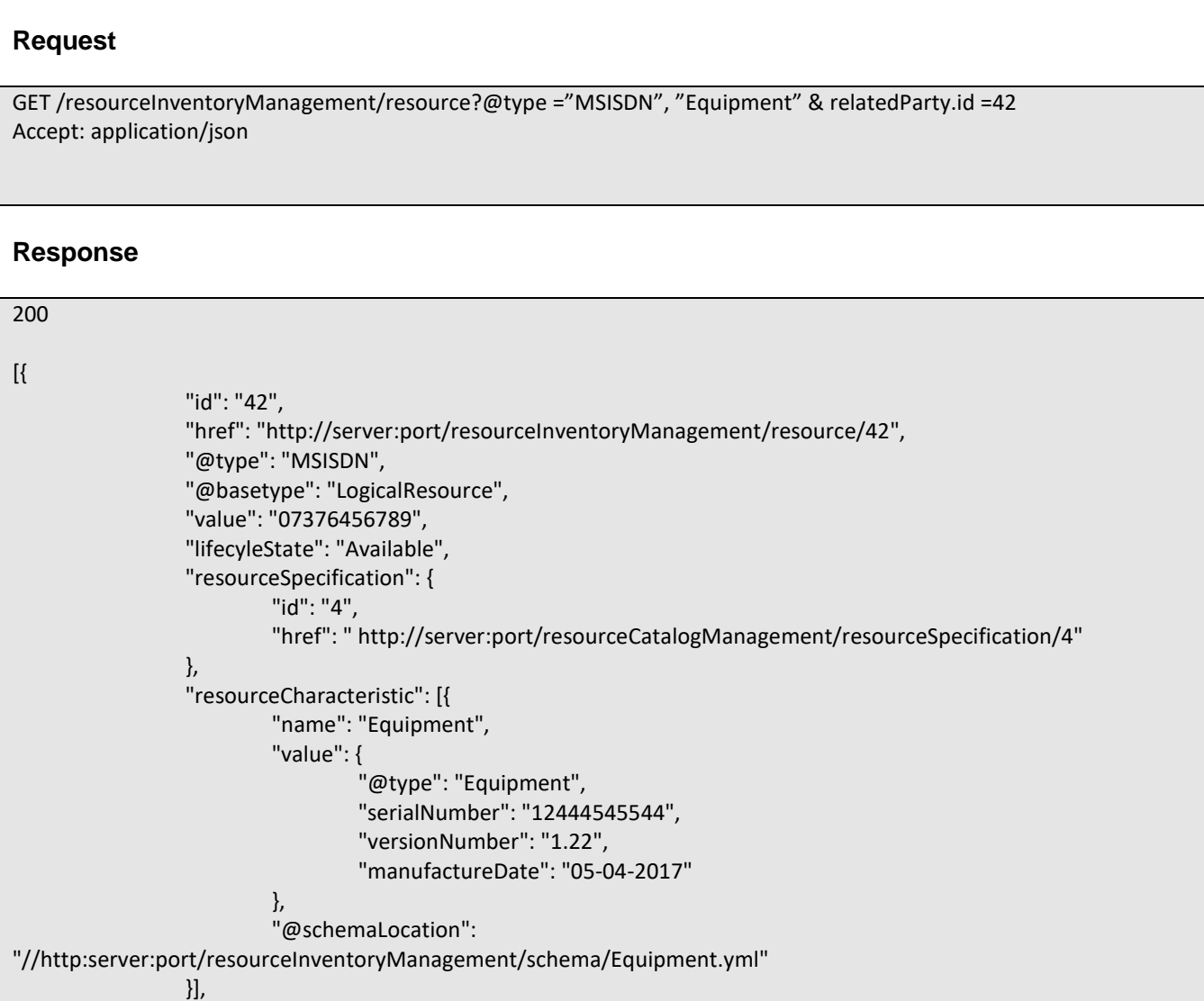

## tmfer m

```
"relatedParty": [{
                          "role": "owner",
                          "id": "42",
                          "href": "http://serverlocation:port/customerManagement/individual/42"
                 }],
                 "resourceAttachment": [{
                          "id": "http://server:port/documentManagement/document/123"
                 }],
                 "note": [{
                          "text": "something about this resource"
                 }],
                 "place": {
                          "id": "1979",
                          "href": "https://host:port/genericCommon/place/1979",
                          "name": "Main Office",
                          "role": "default delivery"
                 }
        },
        {
                 "id": "45",
                 "href": "http://server:port/resourceInventoryManagement/resource/45",
                 "publicIdentifier": "07467223333",
                 "@type": "Equipment",
                 "@baseType": "PhysicalResource",
                 "lifecyleState": "Active",
                 "manufactureDate": "2007-04-12",
                 "serialNumber": "123456745644",
                 "versionNumber": "11",
                 "resourceSpecification": {
                          "id": "6",
                          "href": " http://server:port/resourceCatalogManagement/resourceSpecification/6",
                          "@type": "EquipmentSpecification"
                 },
                 "resourceCharacteristic": [{
                          "name": "Equipment",
                          "value": {
                                   "@type": "Equipment",
                                   "serialNumber": "12444545544",
                                   "versionNumber": "1.22",
                                   "manufactureDate": "05-04-2017"
                          },
                          "@schemaLocation": "http: 
//serverlocation:port/partyManagement/schema/Equipment.yml"
                 }],
                 "resourceRelationship": [{
                          "type": "requires",
                          "resource": {
                                   "id": "46",
                                   "href": " http://server:port/resourceInventoryManagement/logicalResource/46"
                          }
                 }],
                 "relatedParty": [{
```
## Resource Inventory Management API REST Specification

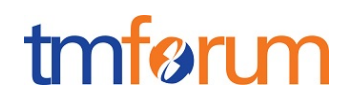

```
"role": "Manufacturer",
                                   "id": "43",
                                   "href": "http://serverlocation:port/PartyManagement/individual/43"
                         },
                          {
                                   "role": "owner",
                                   "id": "42",
                                   "href": "http://serverlocation:port/customerManagement/individual/42"
                         }
                 ],
                 "resourceAttachment": [{
                          "id": "http://server:port/documentManagement/document/123"
                 }],
                 "note": [{
                          "text": "something about this resource"
                 }],
                 "place": {
                          "id": "1979",
                          "href": "https://host:port/genericCommon/place/1979",
                          "name": "Main Office",
                          "role": "default delivery"
                 }
        }
]
```
## <span id="page-27-0"></span>RETRIEVE RESOURCE

## **GET /resource/{id}?fields=...&{filtering}**

## **Description**

This operation retrieves a resource entity.

Attribute selection is enabled for all first level attributes.

Filtering on sub-resources may be available depending on the compliance level supported by an implementation.

## **Usage Samples**

Here's an example of a request for retrieving a single Resource from the Inventory providing as input publicIdentifier for a resource

#### **Request**

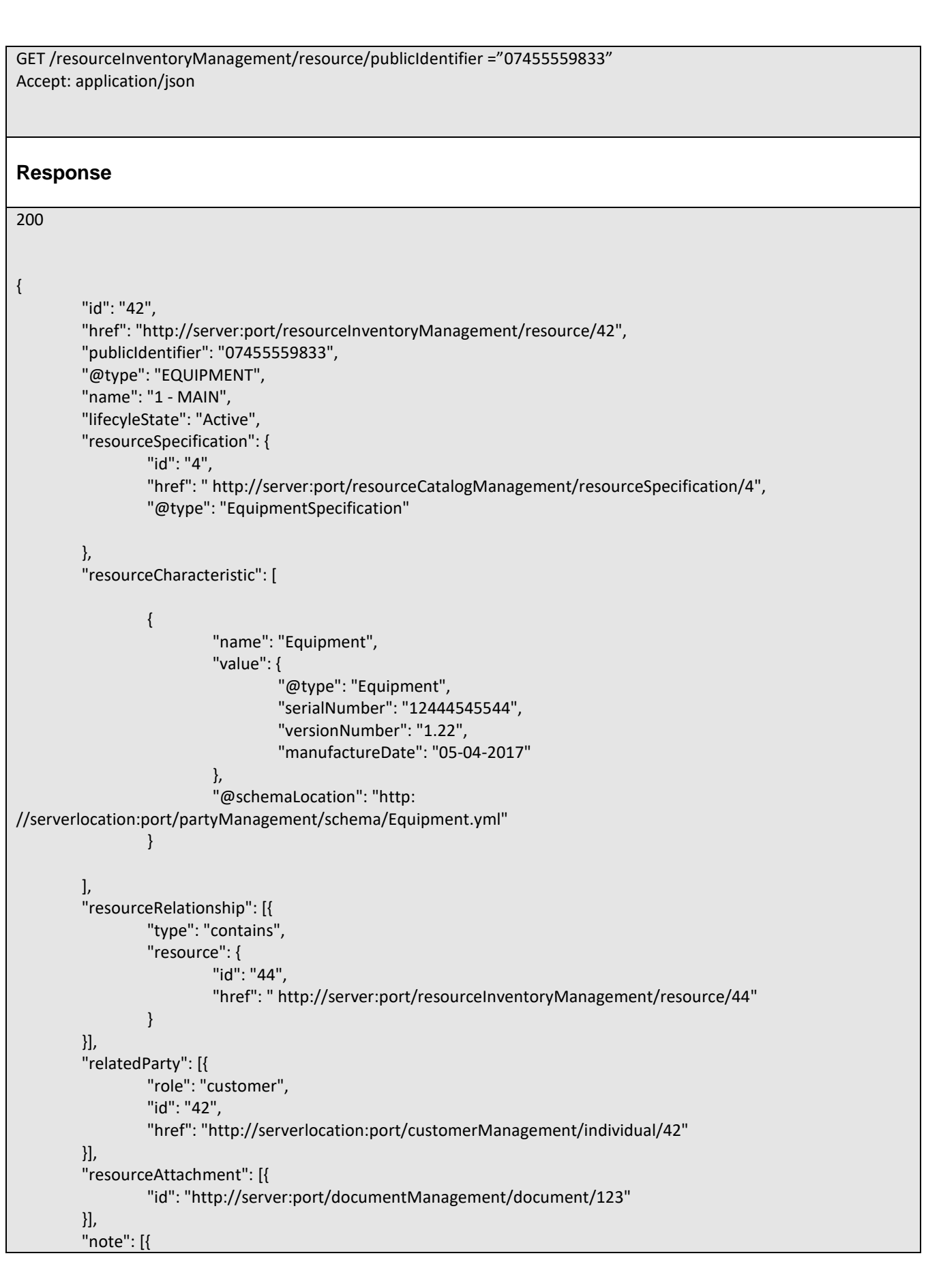

tmfer m

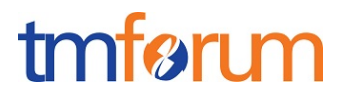

"text": "something about this resource" }], "place": { "id": "1979", "href": "https://host:port/genericCommon/place/1979", "name": "Main Office", "role": "default delivery" } }

Here's an example of a request for retrieving a single Resource from the Inventory providing as input resource id.

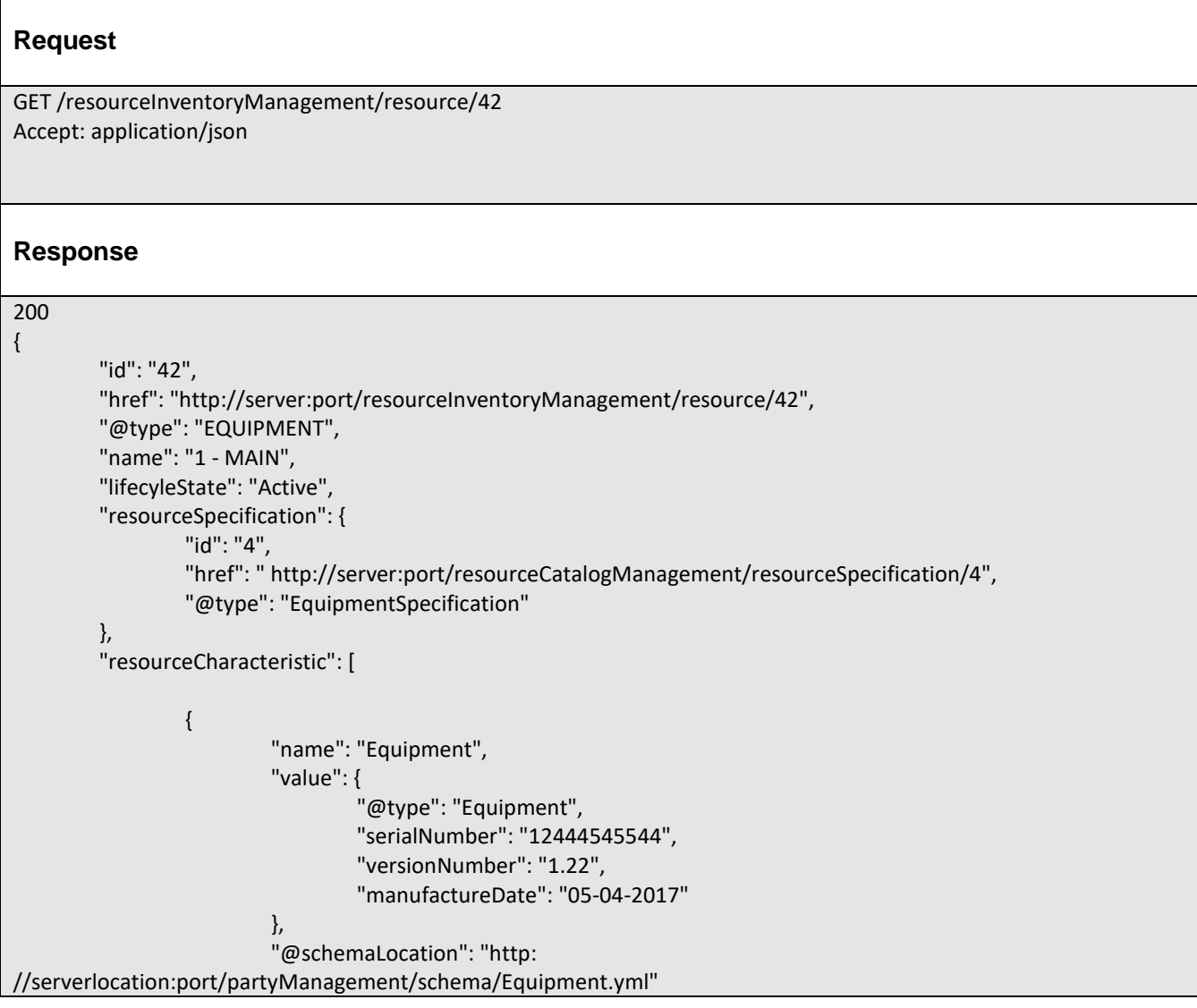

```
}
         ],
         "resourceRelationship": [{
                  "type": "contains",
                  "resource": {
                           "id": "44",
                           "href": " http://server:port/resourceInventoryManagement/resource/44"
                  }
         }],
         "relatedParty": [{
                  "role": "customer",
                  "id": "42",
                  "href": "http://serverlocation:port/customerManagement/individual/42"
         \lambda]
}
```
## <span id="page-30-0"></span>CREATE RESOURCE

### **POST /resource**

#### **Description**

This operation creates a resource entity. E,.g Equipment, ResourceFunction, MSISDN, IPAddress, **TopologicalLink** 

#### **Mandatory and Non Mandatory Attributes**

The following tables provides the list of mandatory and non mandatory attributes when creating a Resource, including any possible rule conditions and applicable default values.

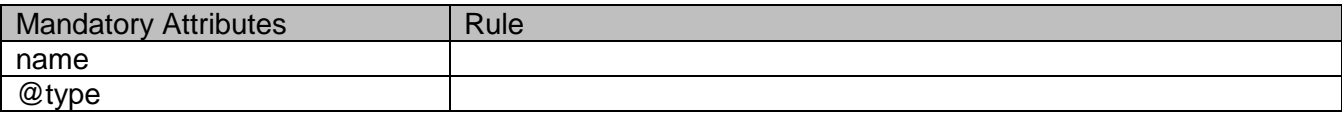

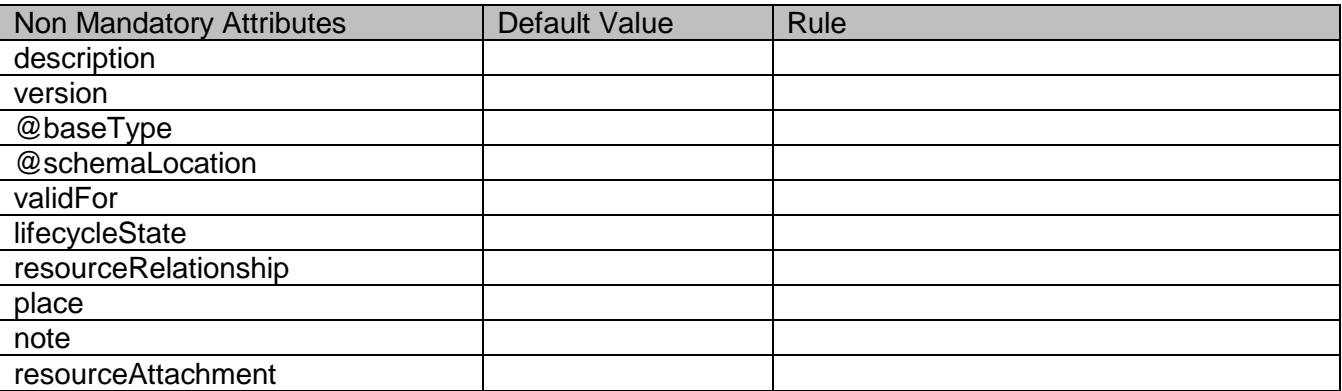

tmfari m

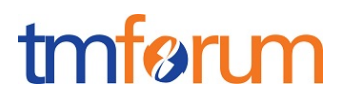

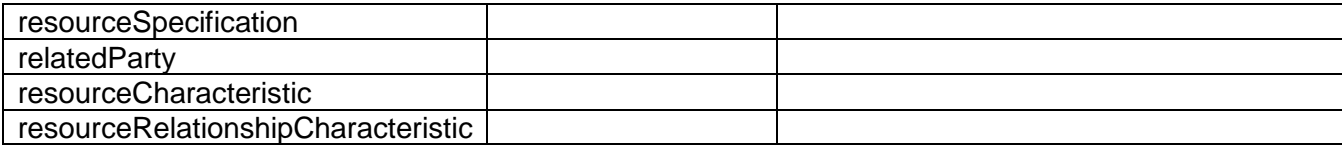

### **Additional Rules**

The following table provides additional rules indicating mandatory fields in sub-resources or relationships when creating a Resource resource.

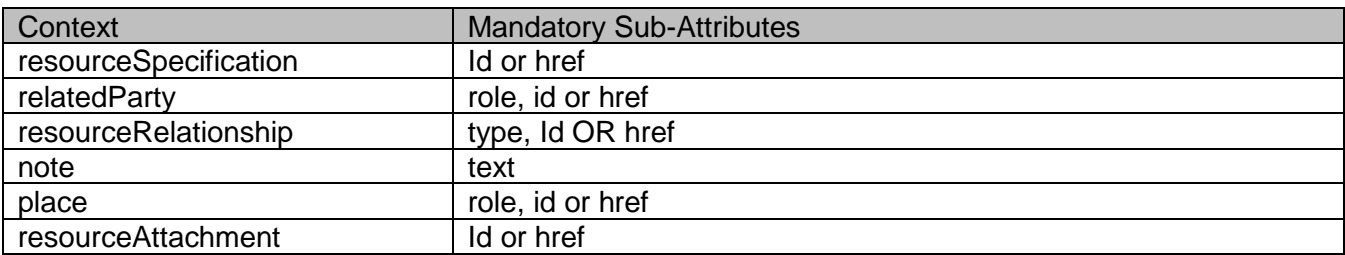

#### **Usage Samples**

Here's an example of a request for creating a resource of type Equipment. In this example the request only passes mandatory attributes.

Create a Resource of type Equipment in the inventory

```
Request
POST /resourceInventoryManagement/resource
Content-Type: application/json
{
        "name": "1-MAIN",
        "@type": "Equipment",
        "@baseType": "PhysicalResource",
        "@schemaLocation": "http://server:port/resourceInventoryManagement/schema/Equipment.yml",
        "resourceSpecification": {
                "id": "6",
                "href": " http://server:port/resourceCatalogManagement/resourceSpecification/6"
        },
        "resourceCharacteristic": [{
                "name": "Equipment",
                "value": {
                         "@type": "Equipment",
                         "serialNumber": "12444545544",
                         "versionNumber": "1.22",
                         "manufactureDate": "05-04-2017"
                },
                "@schemaLocation": "http: //serverlocation:port/partyManagement/schema/Equipment.yml"
```
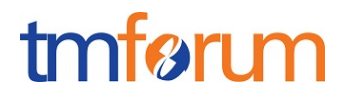

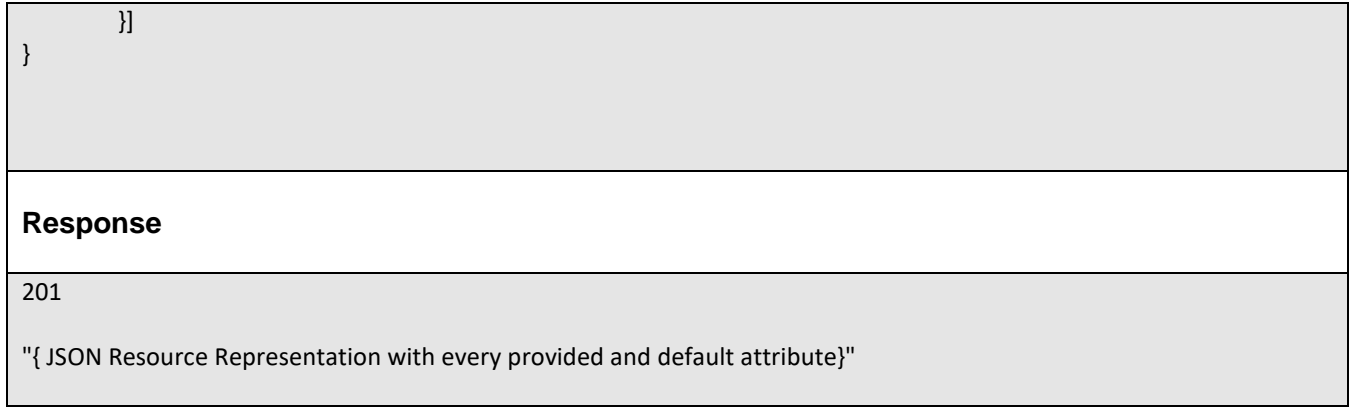

## <span id="page-32-0"></span>PATCH RESOURCE

## **PATCH /resource/{id}**

#### **Description**

This operation allows partial updates of a resource entity. Support of json/merge (https://tools.ietf.org/html/rfc7386) is mandatory, support of json/patch (http://tools.ietf.org/html/rfc5789) is optional.

Note: If the update operation yields to the creation of sub-resources or relationships, the same rules concerning mandatory sub-resource attributes and default value settings in the POST operation applies to the PATCH operation. Hence these tables are not repeated here.

#### **Patchable and Non Patchable Attributes**

The tables below provide the list of patchable and non patchable attributes, including constraint rules on their usage.

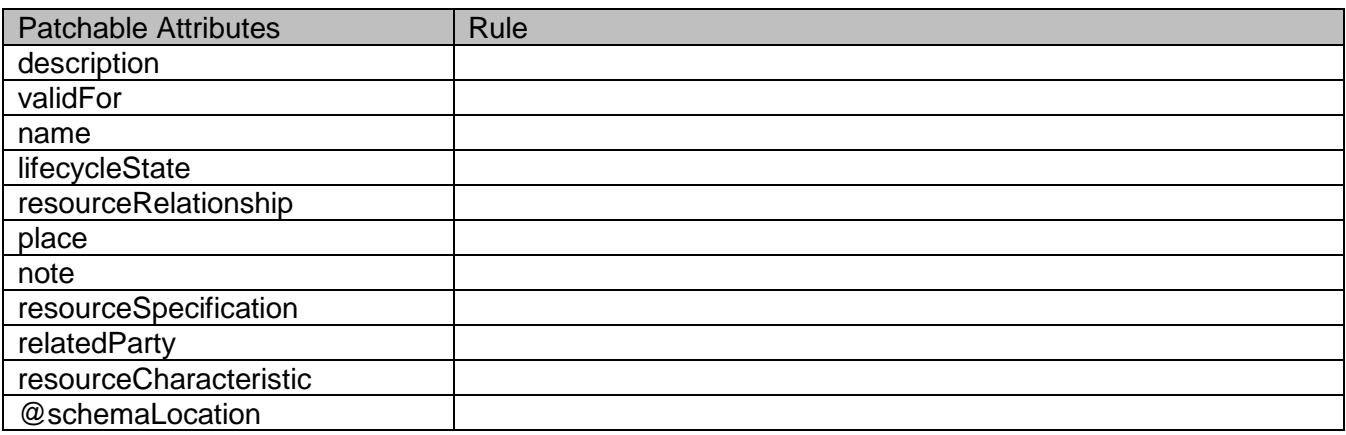

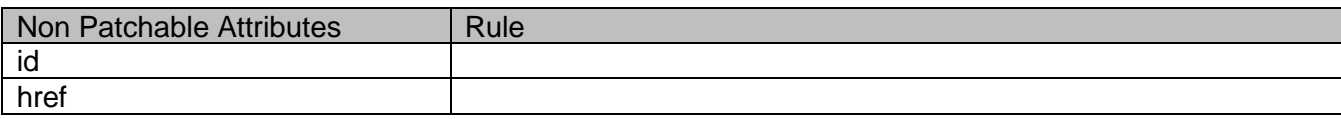

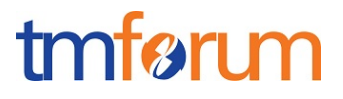

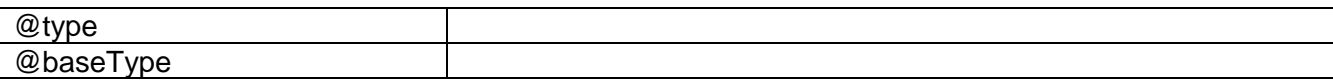

#### **Usage Samples**

Here's an example of a request for patching a Resource resource.

Changing the resource state (using json-patch)

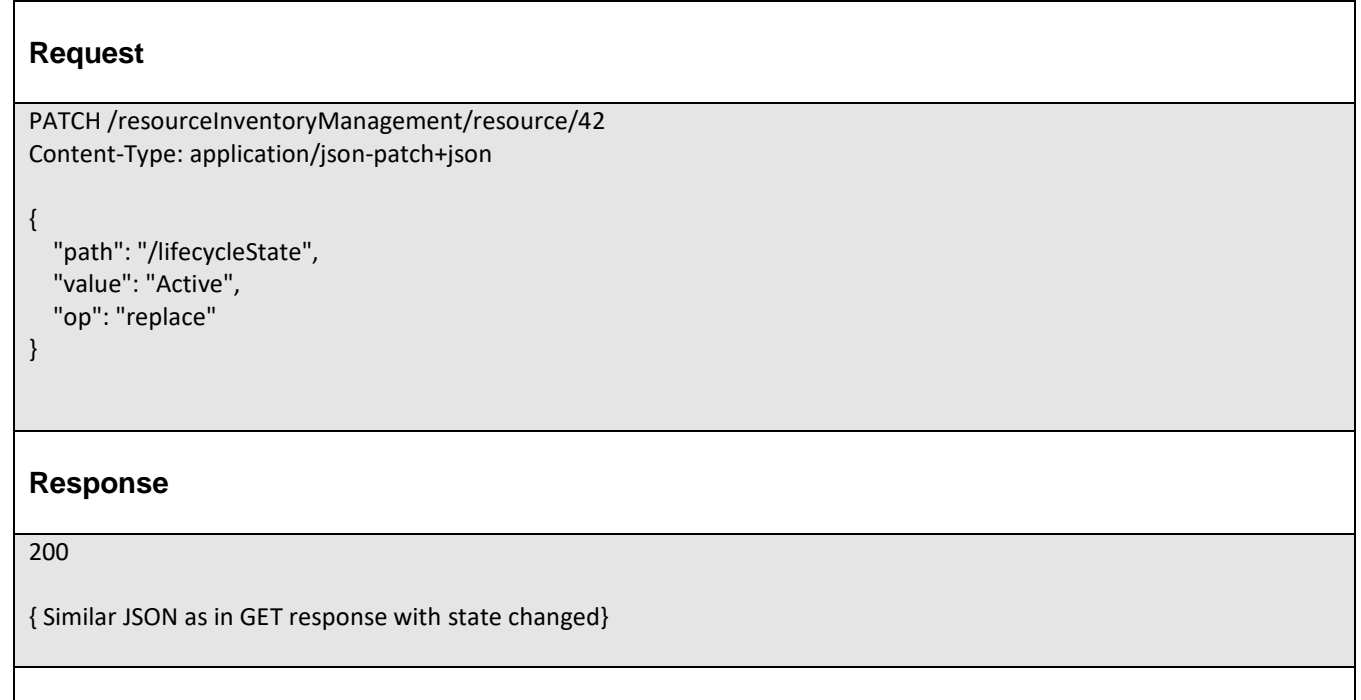

## <span id="page-33-0"></span>PUT RESOURCE

This Uniform Contract operation is used to completely replace a RESOURCE.

Description :

• Used to replace one RESOURCE with another.

Behavior :

• Returns HTTP/1.1 status code 200 if the request was successful.

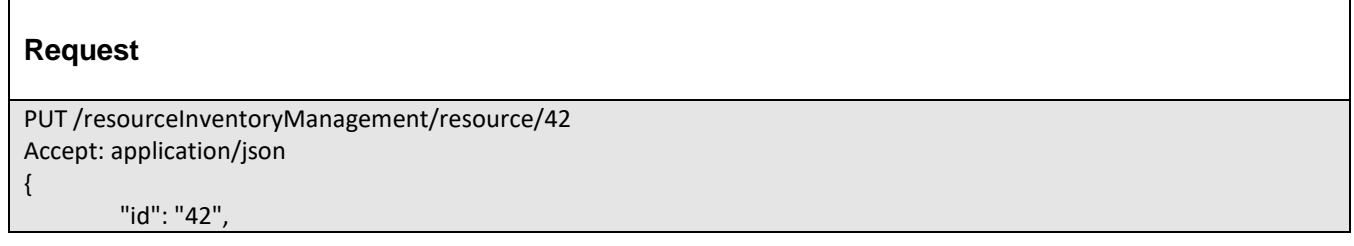

## tmfer m

```
"href": "http://server:port/resourceInventoryManagement/resource/42",
        "@type": "EQUIPMENT",
        "name": "1 - MAIN",
        "lifecyleState": "Active",
        "resourceSpecification": {
                 "id": "4",
                 "href": " http://server:port/resourceCatalogManagement/resourceSpecification/4",
                 "@type": "EquipmentSpecification"
        },
        "resourceCharacteristic": [
                 {
                         "name": "Equipment",
                         "value": {
                                  "@type": "Equipment",
                                  "serialNumber": "12444545544",
                                  "versionNumber": "1.22",
                                  "manufactureDate": "05-04-2017"
                         },
                         "@schemaLocation": "http: 
//serverlocation:port/partyManagement/schema/Equipment.yml"
                 }
        ],
        "resourceRelationship": [{
                 "type": "contains",
                 "resource": {
                         "id": "44",
                         "href": " http://server:port/resourceInventoryManagement/resource/44"
                 }
        }],
        "relatedParty": [{
                 "role": "customer",
                 "id": "42",
                 "href": "http://serverlocation:port/customerManagement/individual/42"
        }]
}
Response
201
Content-Type: application/json
Location: http://server:port/resourceInventoryManagement/resource/42
{
        "id": "42",
        "href": "http://server:port/resourceInventoryManagement/resource/42",
        "@type": "EQUIPMENT",
        "name": "1 - MAIN",
        "lifecyleState": "Active",
        "resourceSpecification": {
```
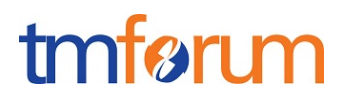

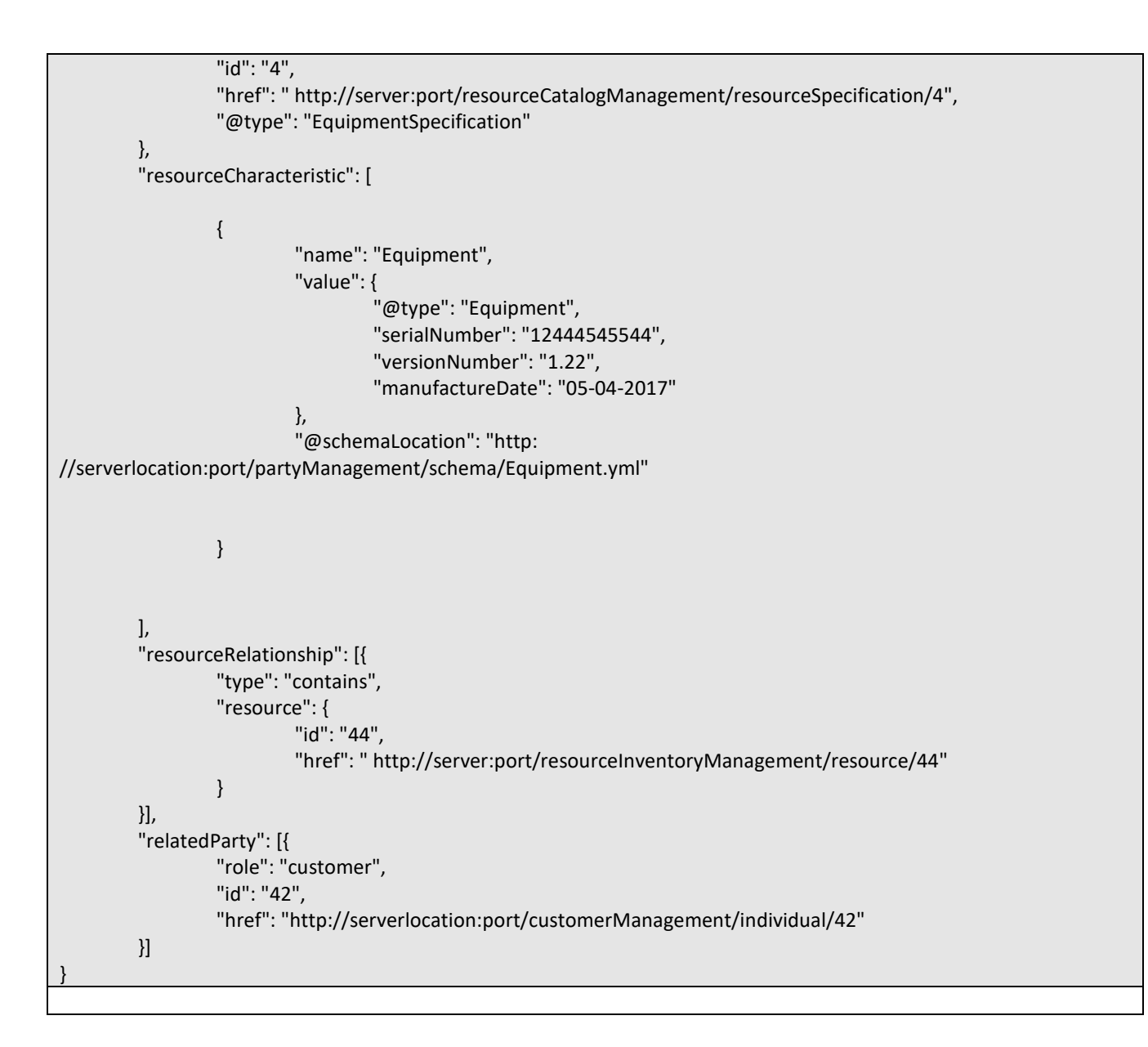

## <span id="page-35-0"></span>DELETE RESOURCE

## **DELETE /resource/{id}**

*Note: this operation is available only to ADMIN API users*

#### **Description**

This operation deletes a resource entity.

#### **Usage Samples**

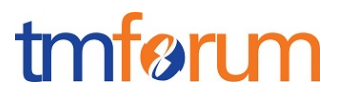

Here's an example of a request for deleting a resource.

## **Request** DELETE /resourceInventoryManagement/resource/42 **Response** 204

## <span id="page-36-0"></span>OPERATIONS ON LOGICAL RESOURCE

## <span id="page-36-1"></span>LIST LOGICAL RESOURCES

## **GET /logicalResource?fields=...&{filtering}**

#### **Description**

This operation list logical resource entities.

Attribute selection is enabled for all first level attributes.

Filtering may be available depending on the compliance level supported by an implementation.

#### **Usage Samples**

Here's an example of a request for retrieving logical resource instances.

Get all available resources of type "MSISDN" of category 'Regular'.

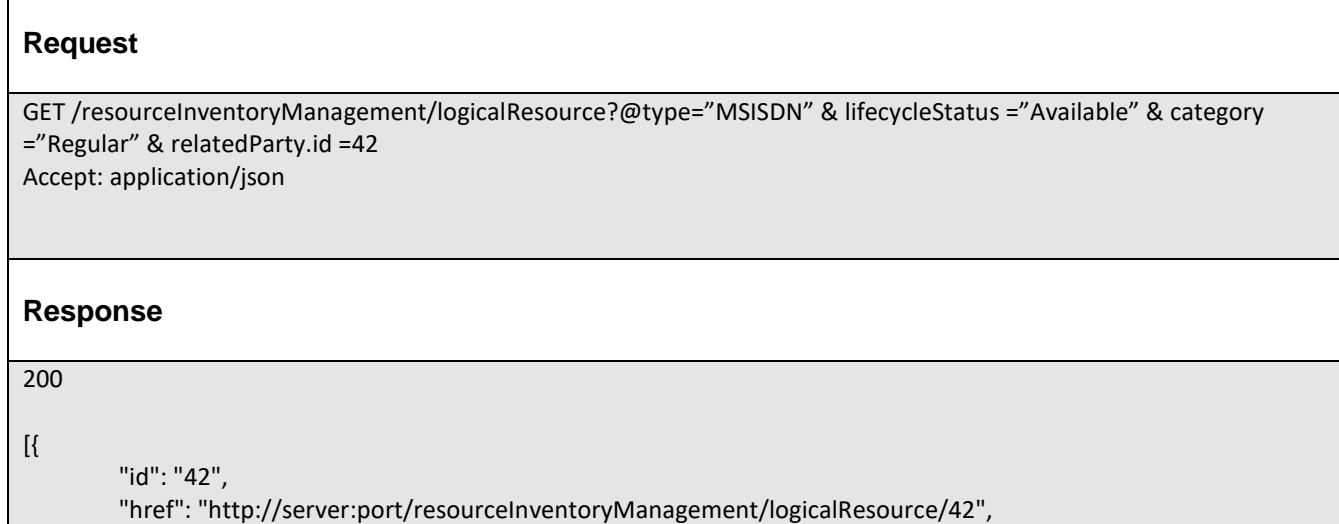

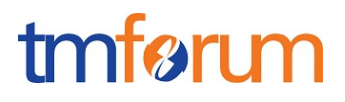

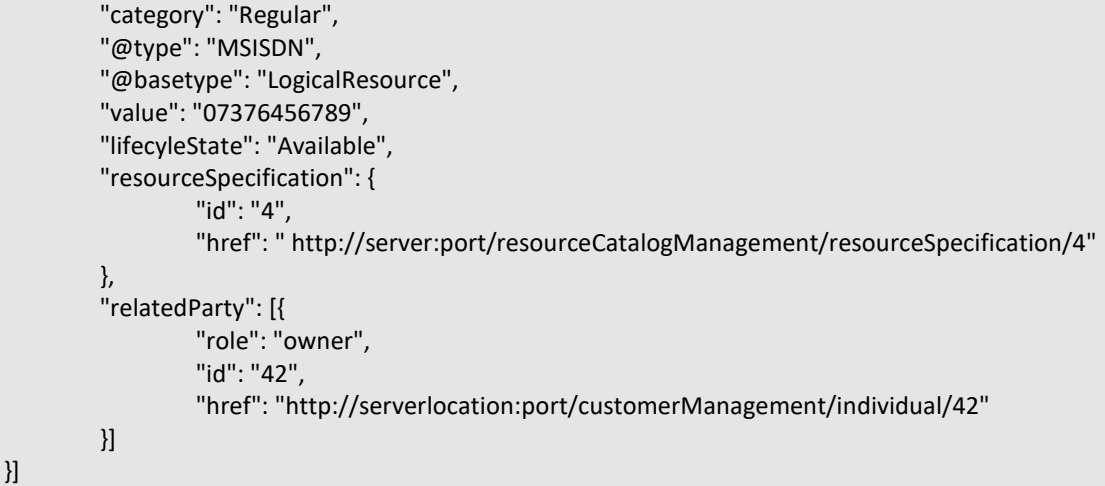

## <span id="page-37-0"></span>RETRIEVE LOGICAL RESOURCE

## **GET /logicalResource/{id}?fields=...&{filtering}**

## **Description**

This operation retrieves a logical resource entity. Attribute selection is enabled for all first level attributes.

Filtering on sub-resources may be available depending on the compliance level supported by an implementation.

## **Usage Samples**

Here's an example of a request for retrieving a single Logical Resource from the Inventory providing as input resource id.

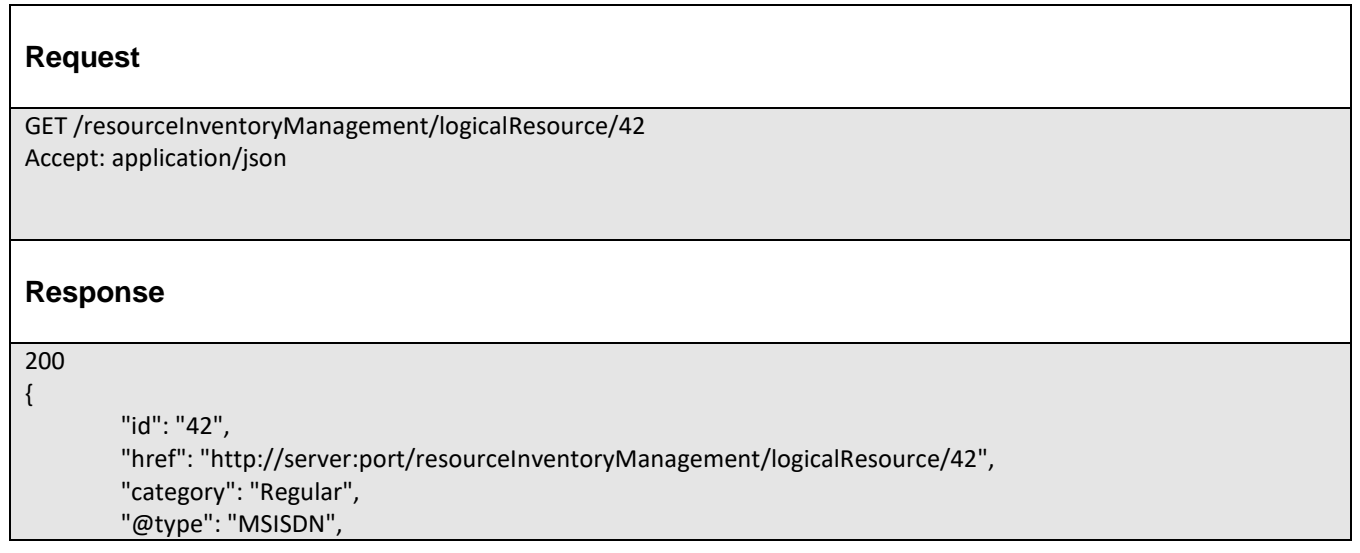

```
"@basetype": "LogicalResource",
"value": "07376456789",
"lifecyleState": "Active",
"resourceSpecification": {
        "id": "4",
        "href": " http://server:port/resourceCatalogManagement/resourceSpecification/4"
},
"relatedParty": [{
        "role": "owner",
        "id": "42",
        "href": "http://serverlocation:port/customerManagement/individual/42"
}]
```
## <span id="page-38-0"></span>CREATE LOGICAL RESOURCE

## **POST /logicalResource**

*Note: this operation is available only to ADMIN API users*

#### **Description**

}

This operation creates a Logical resource entity. E.g MSISDN, IPAddress, TopologicalLink

#### **Mandatory and Non Mandatory Attributes**

The following tables provides the list of mandatory and non mandatory attributes when creating a logical Resource, including any possible rule conditions and applicable default values.

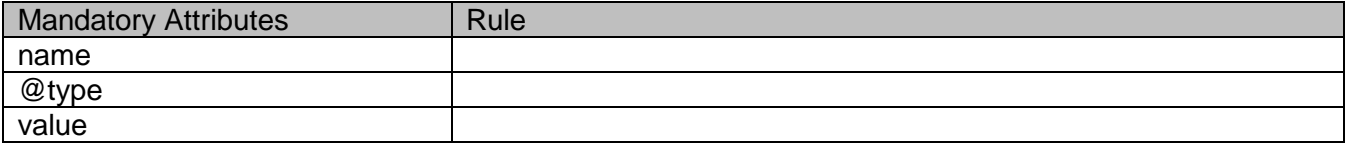

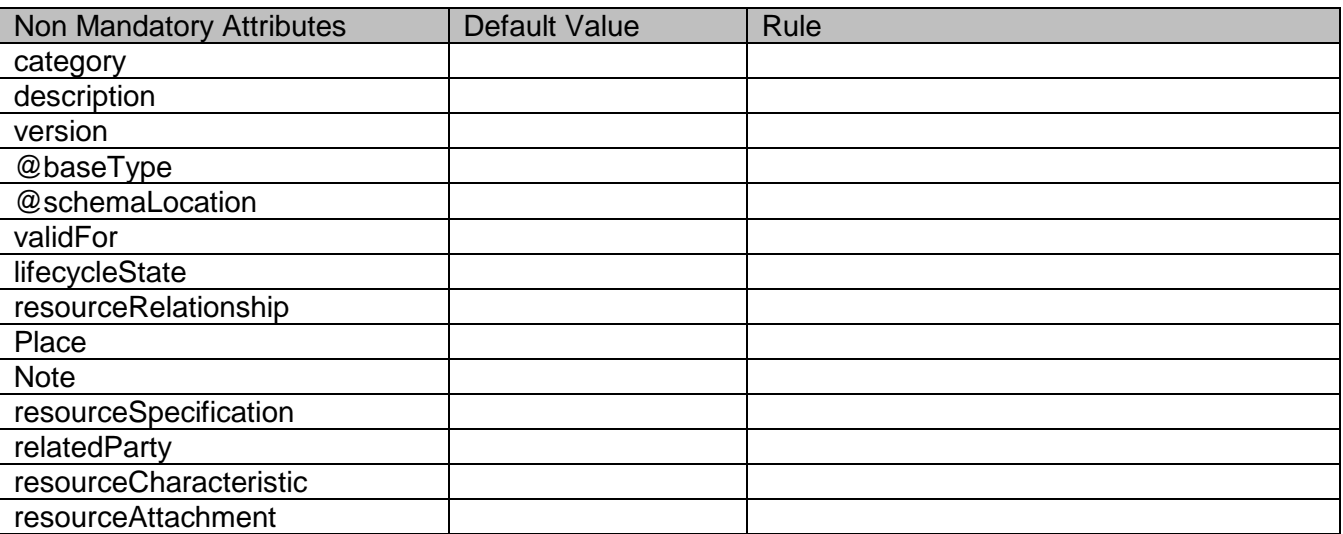

tmførum

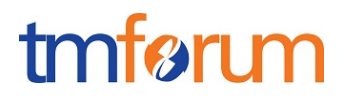

### **Additional Rules**

The following table provides additional rules indicating mandatory fields in sub-resources or relationships when creating a Resource resource.

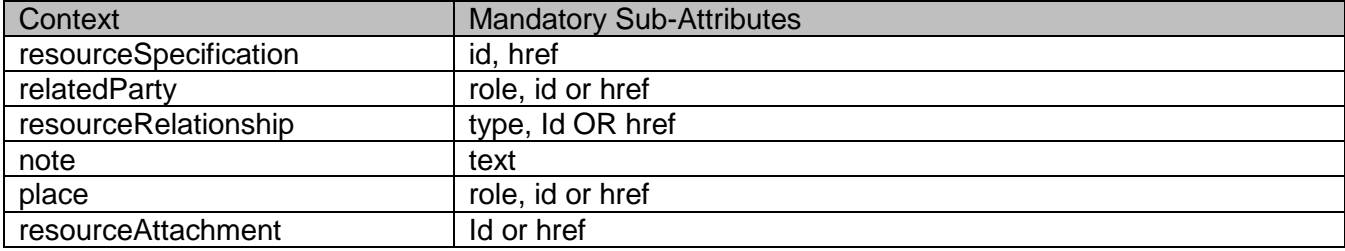

#### **Usage Samples**

Here's an example of a request for creating a resource of type MSISDN. In this example the request only passes mandatory attributes.

Create a Resource of type MSISDN in the inventory

```
Request
POST /resourceInventoryManagement/logicalResource
Content-Type: application/json
{
         "value": "07865443255 ",
        "@type":"MSISDN",
}
Response
201
"{ JSON Resource Representation with every provided and default attribute}"
```
## <span id="page-39-0"></span>PATCH LOGICAL RESOURCE

## **PATCH /logicalResource/{id}**

#### **Description**

This operation allows partial updates of a logical resource entity. Support of json/merge (https://tools.ietf.org/html/rfc7386) is mandatory, support of json/patch (http://tools.ietf.org/html/rfc5789) is

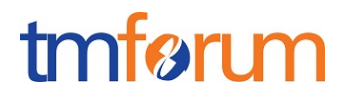

optional.

Note: If the update operation yields to the creation of sub-resources or relationships, the same rules concerning mandatory sub-resource attributes and default value settings in the POST operation applies to the PATCH operation. Hence these tables are not repeated here.

## **Patchable and Non Patchable Attributes**

The tables below provide the list of patchable and non patchable attributes, including constraint rules on their usage.

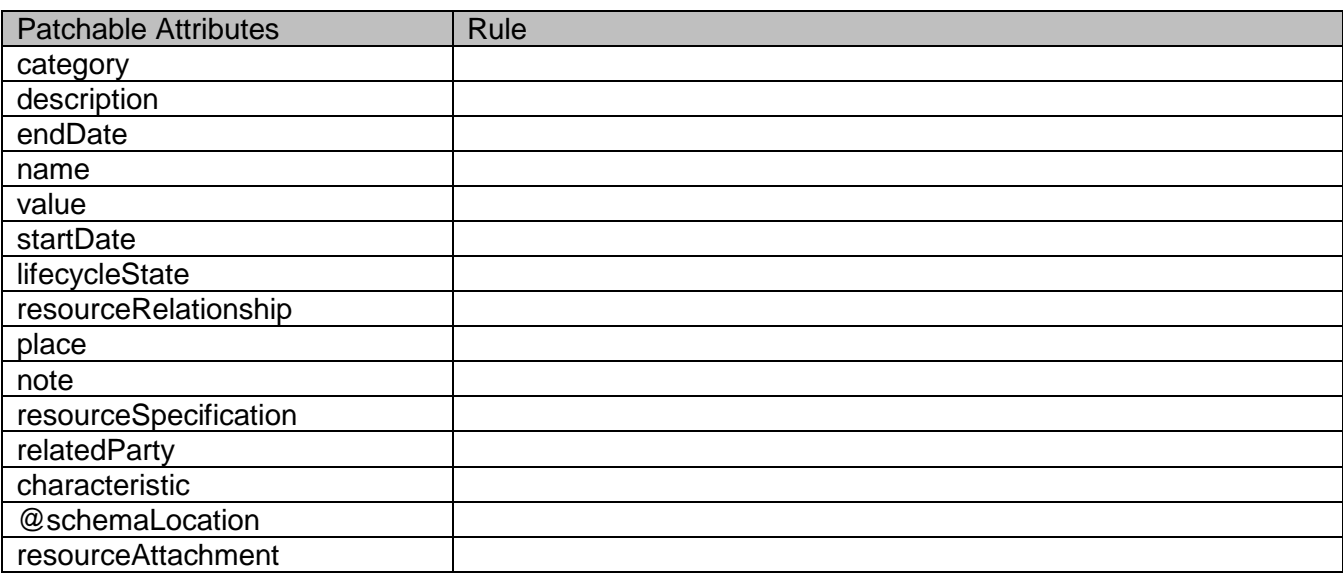

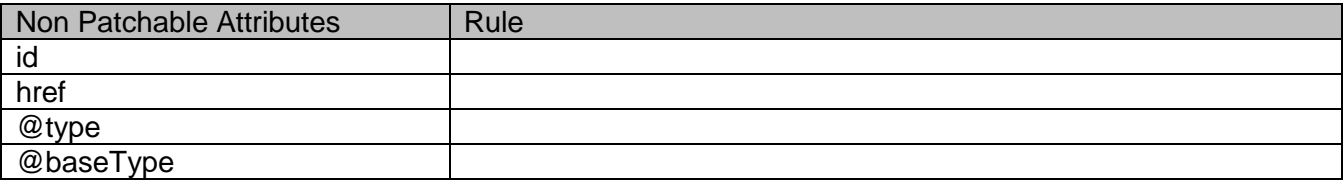

#### **Usage Samples**

Here's an example of a request for patching a LogicalResource resource.

Changing the resource state (using json-patch)

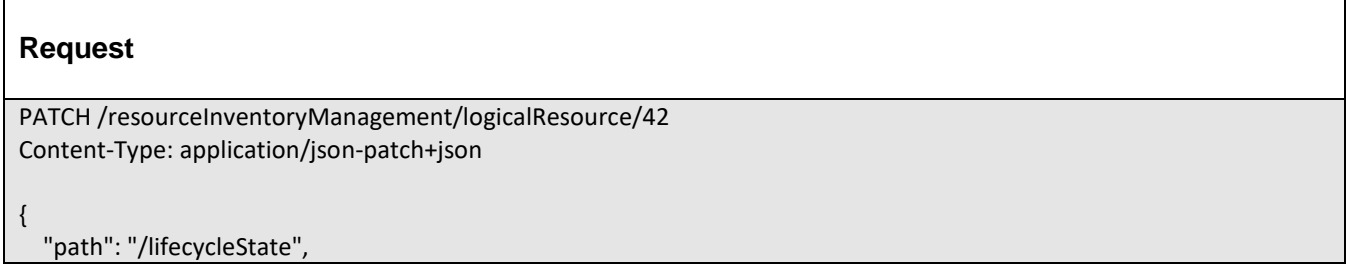

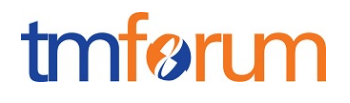

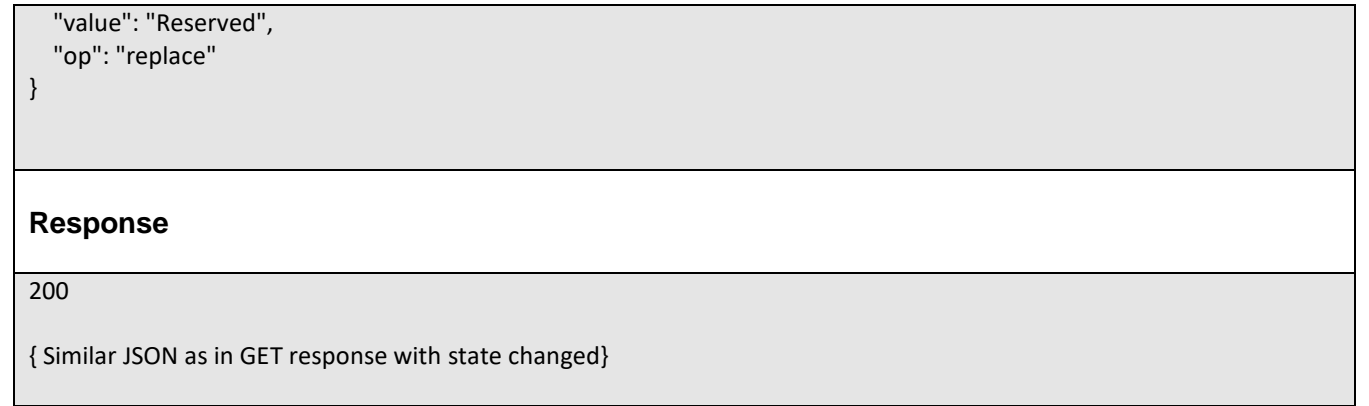

## <span id="page-41-0"></span>PUT LOGICAL RESOURCE

This Uniform Contract operation is used to completely replace a Logical resource.

Description :

• Used to replace one Logical Resource with another.

Behavior :

• Returns HTTP/1.1 status code 200 if the request was successful.

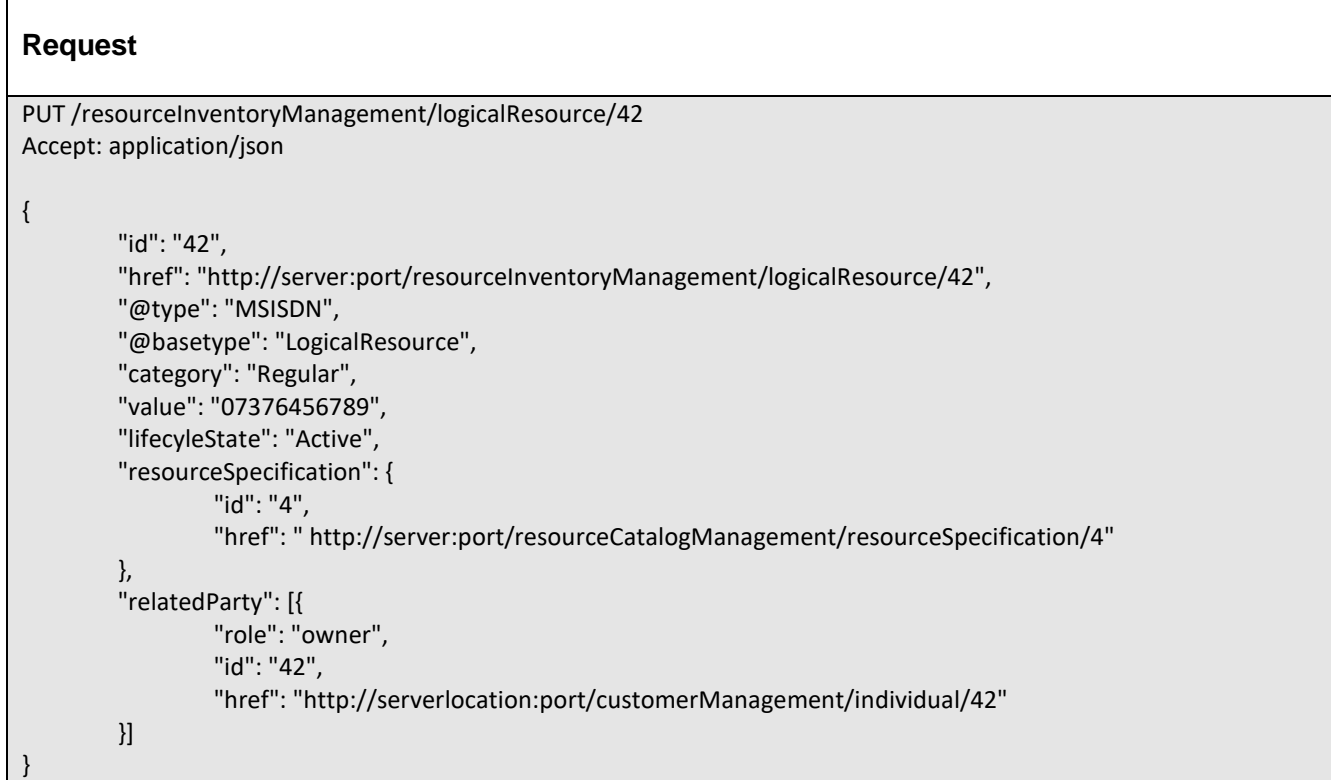

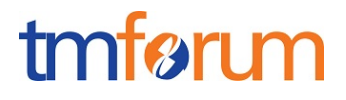

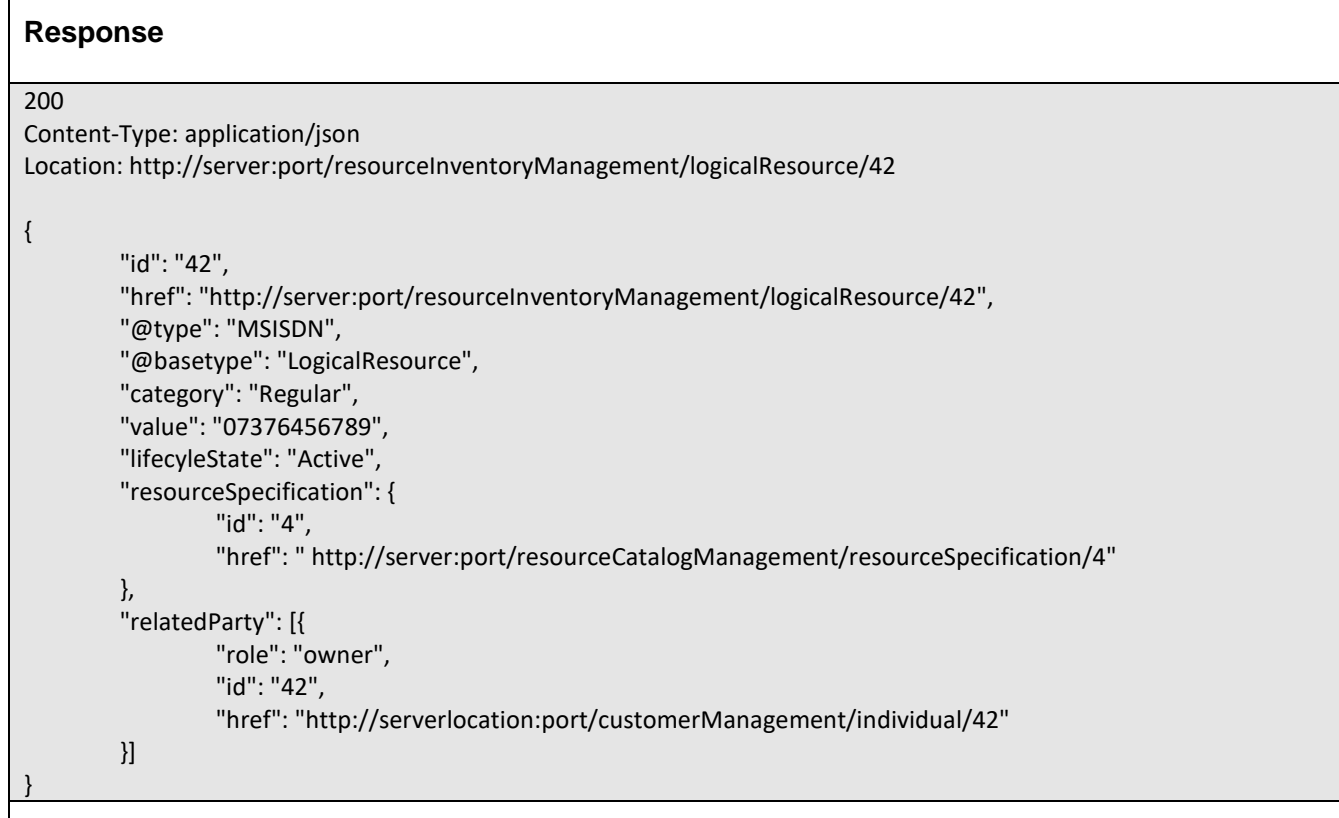

## <span id="page-42-0"></span>DELETE LOGICAL RESOURCE

## **DELETE /logicalResource/{id}**

*Note: this operation is available only to ADMIN API users*

#### **Description**

 $\Gamma$ 

This operation deletes a logical resource entity.

#### **Usage Samples**

Here's an example of a request for deleting a logical resource.

#### **Request**

DELETE /resourceInventoryManagement/logicalResource/42

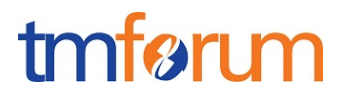

## **Response** 204

## <span id="page-43-0"></span>OPERATIONS ON PHYSICAL RESOURCE

## <span id="page-43-1"></span>LIST PHYSICAL RESOURCES

## **GET /physicalResource?fields=...&{filtering}**

#### **Description**

This operation list physical resource entities. Attribute selection is enabled for all first level attributes. Filtering may be available depending on the compliance level supported by an implementation.

#### **Usage Samples**

Here's an example of a request for retrieving physical resource instances.

Get all active resources of type "EQUIPMENT" and manufactured by a party

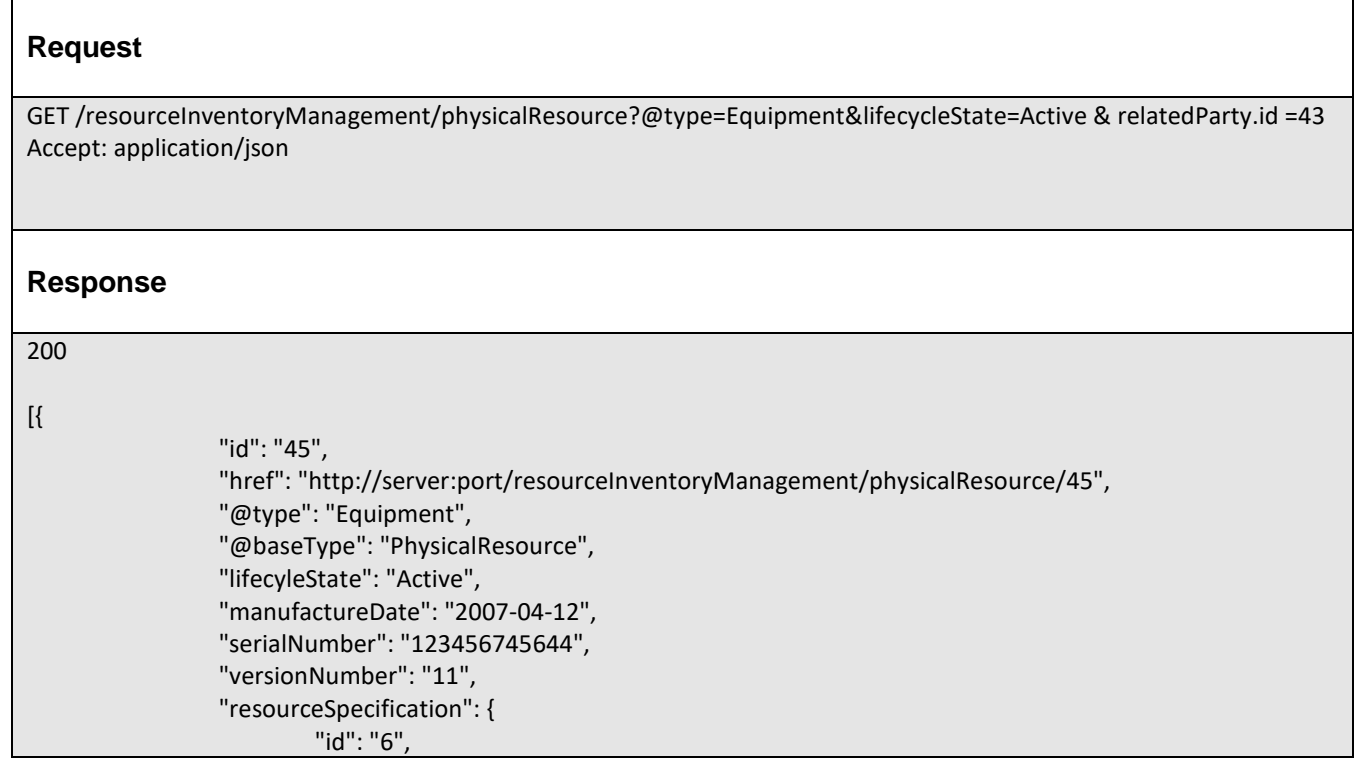

## Resource Inventory Management API REST Specification

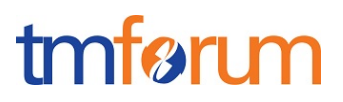

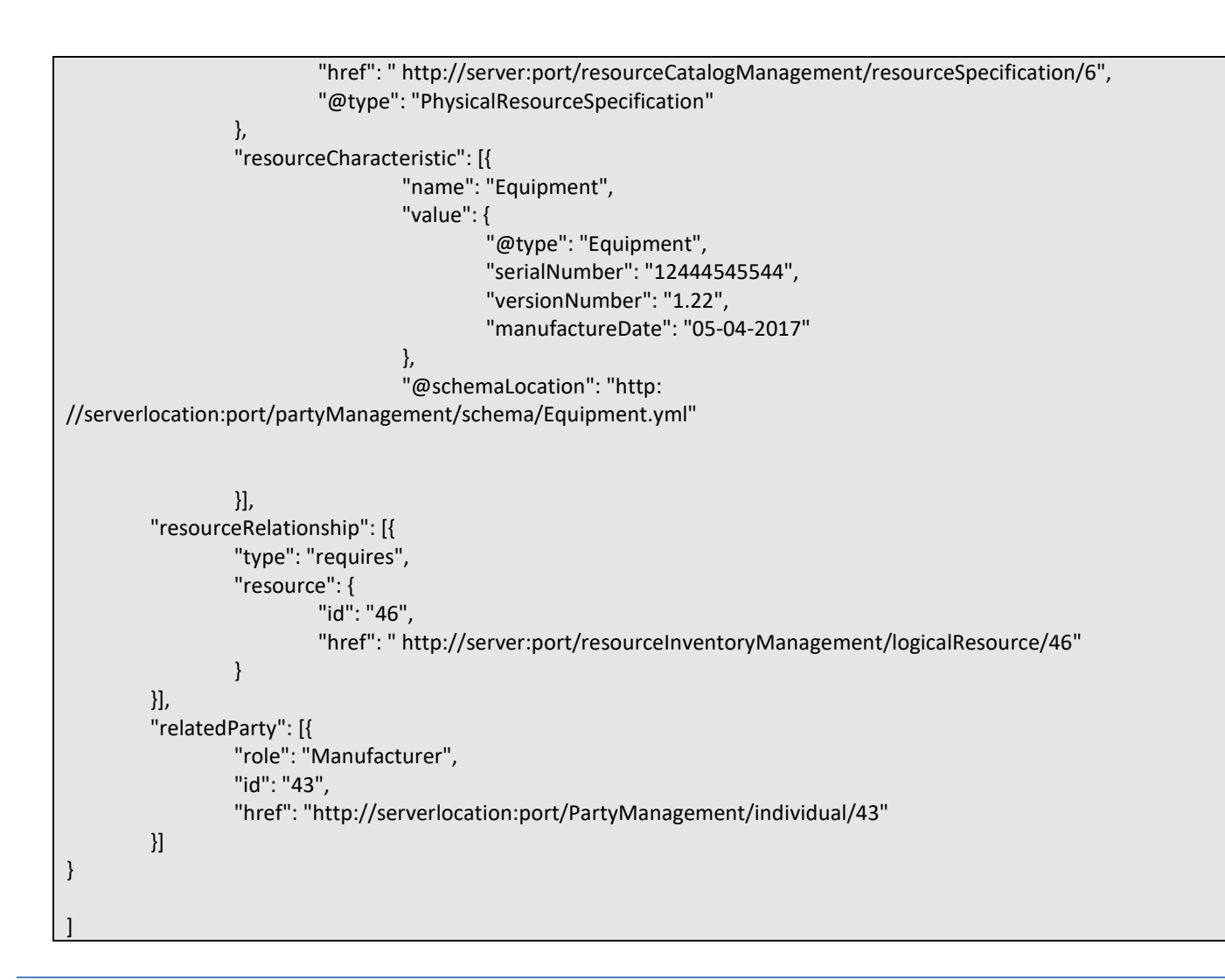

## <span id="page-44-0"></span>RETRIEVE PHYSICAL RESOURCE

## **GET /physicalResource/{id}?fields=...&{filtering}**

## **Description**

This operation retrieves a resource entity.

Attribute selection is enabled for all first level attributes.

Filtering on sub-resources may be available depending on the compliance level supported by an implementation.

## **Usage Samples**

Here's an example of a request for retrieving a single Resource from the Inventory providing as input resource id.

**Request**

```
GET /resourceInventoryManagement/physicalResource/45
Accept: application/json
Response
{
        "id": "45",
        "href": "http://server:port/resourceInventoryManagement/physicalResource/45",
        "@type": "Equipment",
        "@baseType": "PhysicalResource",
        "lifecyleState": "Active",
        "manufactureDate": "2007-04-12",
        "serialNumber": "123456745644",
        "versionNumber": "11",
        "resourceSpecification": {
                 "id": "6",
                 "href": " http://server:port/resourceCatalogManagement/resourceSpecification/6",
                 "@type": "PhysicalResourceSpecification"
        },
        "resourceCharacteristic": [
                 {
                         "name": "Equipment",
                          "value": {
                                  "@type": "Equipment",
                                  "serialNumber": "12444545544",
                                  "versionNumber": "1.22",
                                  "manufactureDate": "05-04-2017"
                         },
                         "@schemaLocation": "http://serverlocation:port/partyManagement/schema/Equipment.yml"
                 }
        ],
        "resourceRelationship": [{
                 "type": "requires",
                 "resource": {
                         "id": "46",
                         "href": " http://server:port/resourceInventoryManagement/logicalResource/46"
                 }
        }],
        "relatedParty": [{
                 "role": "Manufacturer",
                 "id": "43",
                 "href": "http://serverlocation:port/PartyManagement/individual/43"
        }]
}
```
tmfer m

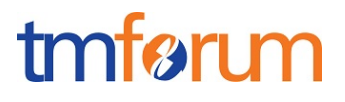

## <span id="page-46-0"></span>CREATE PHYSICAL RESOURCE

#### **POST /resource**

*Note: this operation is available only to ADMIN API users*

#### **Description**

This operation creates a physical resource entity. E,.g Equipment, ResourceFunction, MSISDN, IPAddress, TopologicalLink

#### **Mandatory and Non Mandatory Attributes**

The following tables provides the list of mandatory and non mandatory attributes when creating a Resource, including any possible rule conditions and applicable default values.

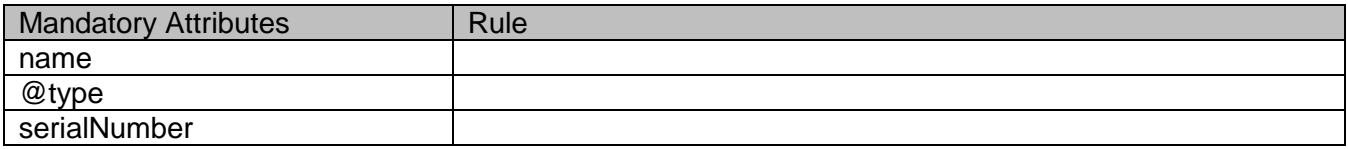

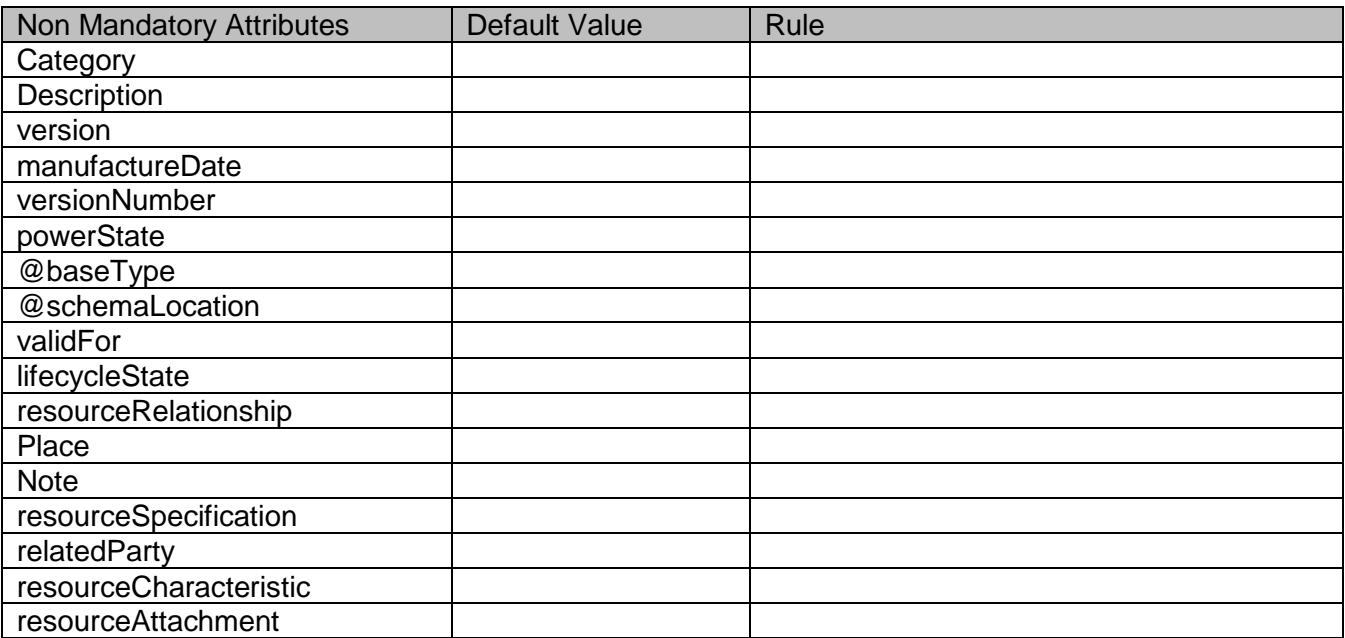

#### **Additional Rules**

The following table provides additional rules indicating mandatory fields in sub-resources or relationships when creating a Resource resource.

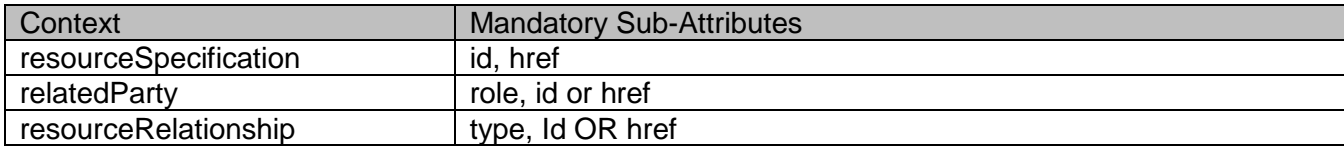

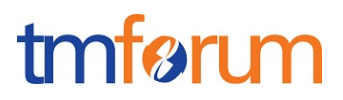

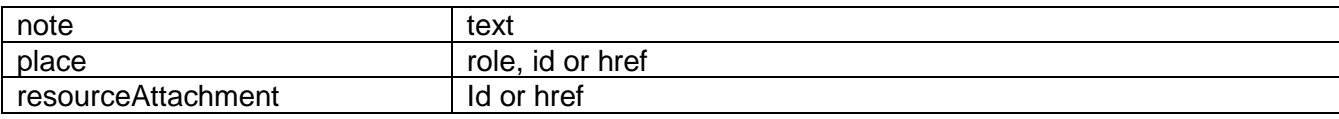

#### **Usage Samples**

Here's an example of a request for creating a resource of type Equipment. In this example the request only passes mandatory attributes.

Create a Resource of type Equipment in the inventory

```
Request
POST /resourceInventoryManagement/physicalResource
Content-Type: application/json
{
                  "@type": "Equipment",
                  "manufactureDate":"2007-04-12", 
                  "serialNumber":"123456745644",
                 "resourceSpecification": {
                         "id": "6",
                         "href": " http://server:port/resourceCatalogManagement/resourceSpecification/6",
                         "@type":"PhysicalResourceSpecification"
                }
}
Response
201
"{ JSON Resource Representation with every provided and default attribute}"
```
## <span id="page-47-0"></span>PATCH PHYSICAL RESOURCE

## **PATCH /physicalResource/{id}**

#### **Description**

This operation allows partial updates of a physical resource entity. Support of json/merge (https://tools.ietf.org/html/rfc7386) is mandatory, support of json/patch (http://tools.ietf.org/html/rfc5789) is optional.

Note: If the update operation yields to the creation of sub-resources or relationships, the same rules

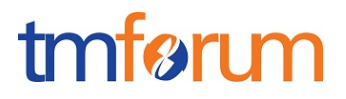

concerning mandatory sub-resource attributes and default value settings in the POST operation applies to the PATCH operation. Hence these tables are not repeated here.

#### **Patchable and Non Patchable Attributes**

The tables below provide the list of patchable and non patchable attributes, including constraint rules on their usage.

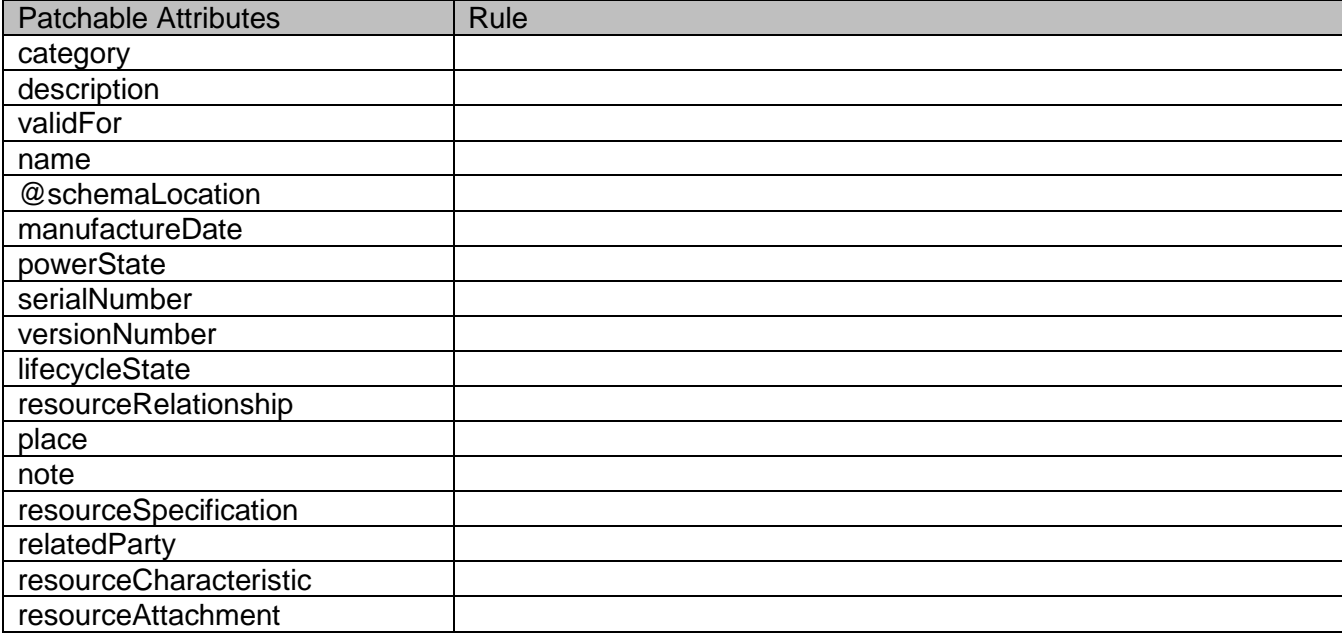

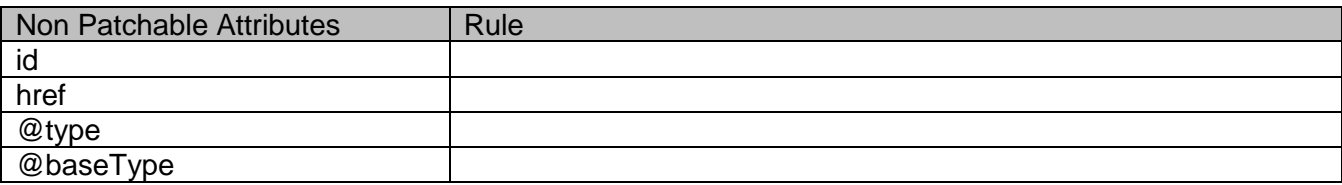

#### **Usage Samples**

Here's an example of a request for patching a physical resource.

Changing the resource state (using json-patch)

```
Request
PATCH /resourceInventoryManagement/physicalResource/45
Content-Type: application/json-patch+json
{
   "path": "/versionNumber", 
   "value": "11", 
   "op": "replace"
```
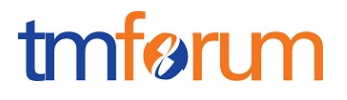

### **Response**

200

}

{ Similar JSON as in GET response with version number changed}

### <span id="page-49-0"></span>PUT PHYSICAL RESOURCE

This Uniform Contract operation is used to completely replace a Physical resource.

Description :

• Used to replace one Physical Resource with another.

Behavior :

• Returns HTTP/1.1 status code 200 if the request was successful.

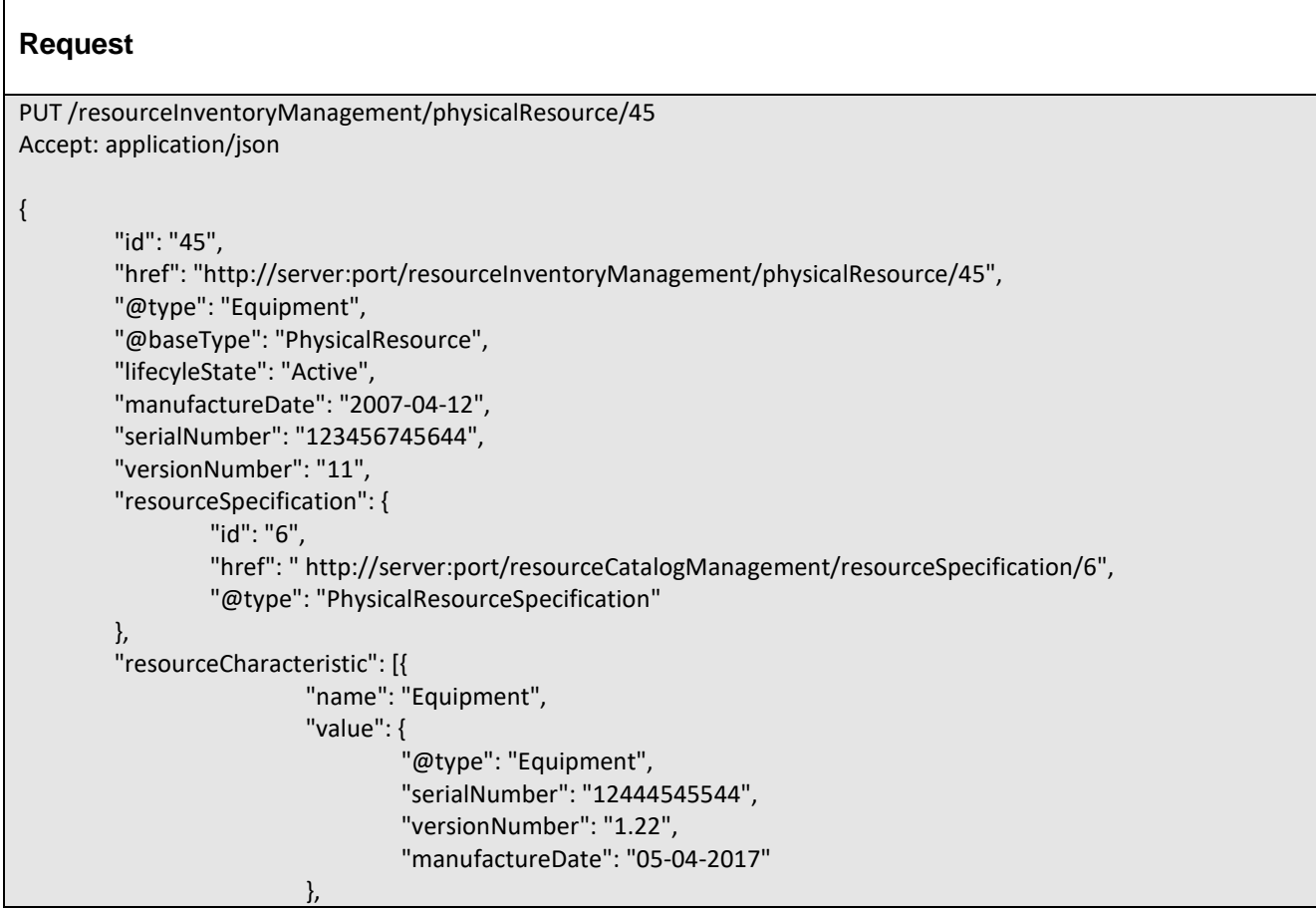

## tmfarı m

```
"@schemaLocation": "http://serverlocation:port/partyManagement/schema/Equipment.yml"
                 }
        ],
         "resourceRelationship": [{
                 "type": "requires",
                 "resource": {
                          "id": "46",
                          "href": " http://server:port/resourceInventoryManagement/logicalResource/46"
                 }
        }],
         "relatedParty": [{
                 "role": "Manufacturer",
                 "id": "43",
                 "href": "http://serverlocation:port/PartyManagement/individual/43"
        \lambda]
}
Response
200
Content-Type: application/json
Location: http://server:port/resourceInventoryManagement/physicalResource/45
{
        "id": "45",
        "href": "http://server:port/resourceInventoryManagement/physicalResource/45",
        "@type": "Equipment",
        "@baseType": "PhysicalResource",
        "lifecyleState": "Active",
        "manufactureDate": "2007-04-12",
        "serialNumber": "123456745644",
        "versionNumber": "11",
        "resourceSpecification": {
                 "id": "6",
                 "href": " http://server:port/resourceCatalogManagement/resourceSpecification/6",
                 "@type": "PhysicalResourceSpecification"
        },
        "resourceCharacteristic": [{
                          "name": "Equipment",
                          "value": {
                                  "@type": "Equipment",
                                  "serialNumber": "12444545544",
                                  "versionNumber": "1.22",
                                  "manufactureDate": "05-04-2017"
                         },
                          "@schemaLocation": "http://serverlocation:port/partyManagement/schema/Equipment.yml"
                 }
        ],
        "resourceRelationship": [{
                 "type": "requires",
                 "resource": {
                          "id": "46",
                          "href": " http://server:port/resourceInventoryManagement/logicalResource/46"
```
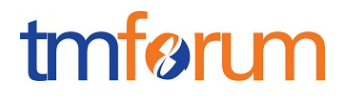

} }], "relatedParty": [{ "role": "Manufacturer", "id": "43", "href": "http://serverlocation:port/PartyManagement/individual/43" }] }

## <span id="page-51-0"></span>DELETE PHYSICAL RESOURCE

## **DELETE /physicalResource/{id}**

*Note: this operation is available only to ADMIN API users*

#### **Description**

This operation deletes a physical resource entity.

#### **Usage Samples**

Here's an example of a request for deleting a physical resource.

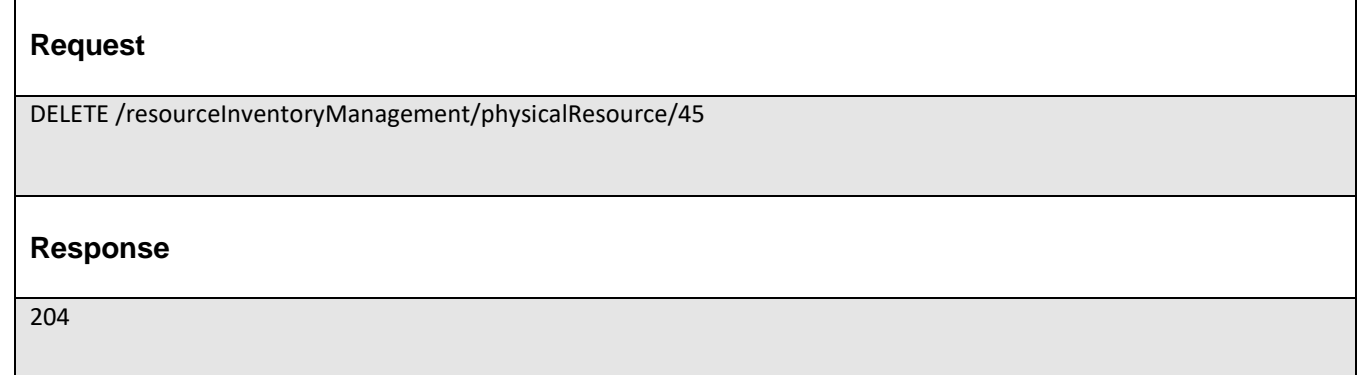

## <span id="page-52-0"></span>OPERATIONS ON {RESOURCE-TYPE}

## <span id="page-52-1"></span>LIST {RESOURCE-TYPE}

### **Description**

This operation list of {resource-type} entities. A resource type can be an MSISDN, Equipment, IP address etc..…

Attribute selection is enabled for all first level attributes.

Filtering may be available depending on the compliance level supported by an implementation.

#### **Usage Samples**

Here's an example of a request for retrieving {resource-type} instances.

Get all resources of type equipment

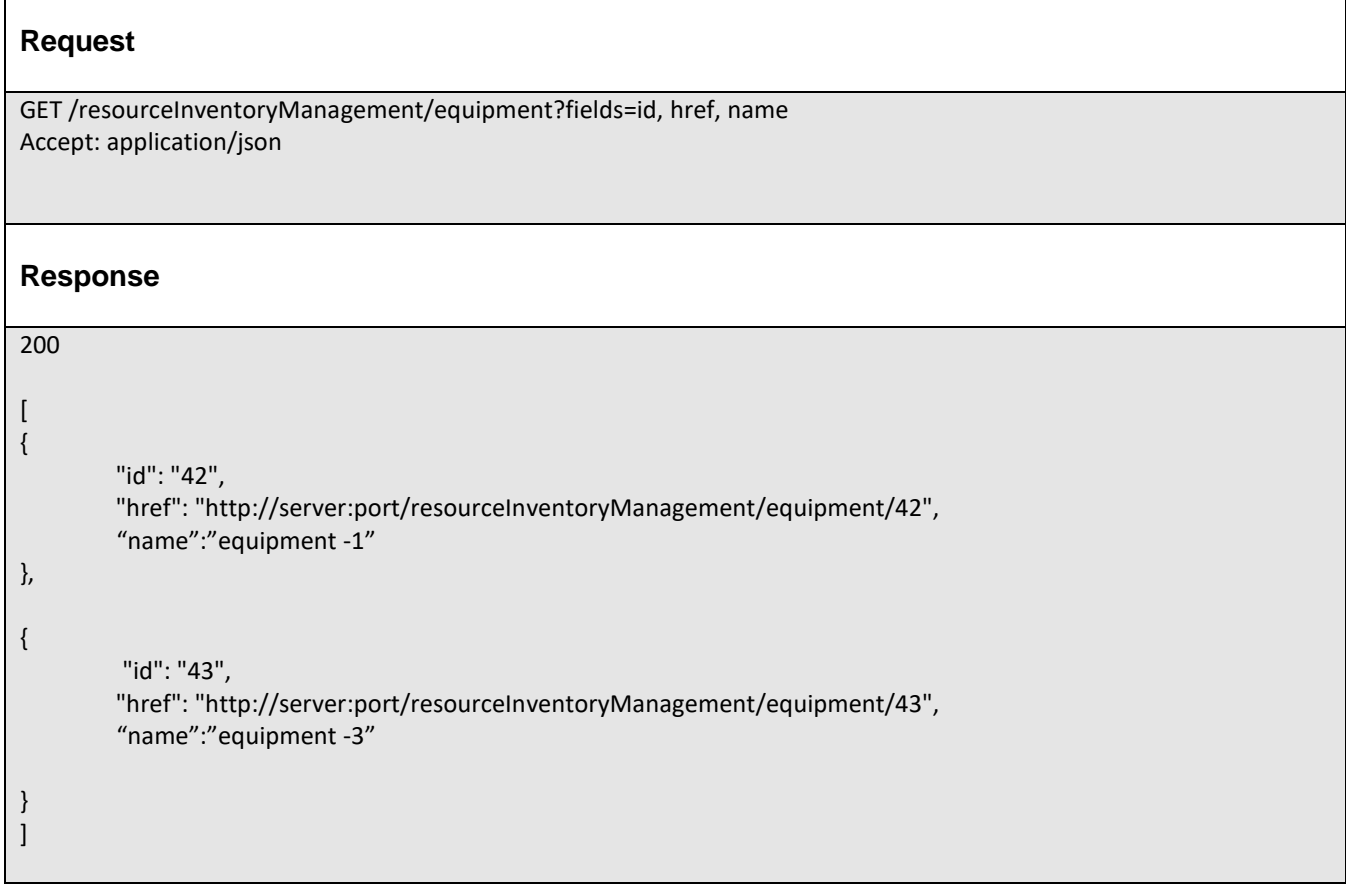

## <span id="page-52-2"></span>RETRIEVE {RESOURCE-TYPE}

## tmfarim

## **GET /{resource-type}/{id}?fields=...&{filtering}**

### **Description**

This operation retrieves a resource entity.

Attribute selection is enabled for all first level attributes.

Filtering on sub-resources may be available depending on the compliance level supported by an implementation.

#### **Usage Samples**

Here's an example of a request for retrieving a single Resource of type equipment from the Inventory providing as input resource id.

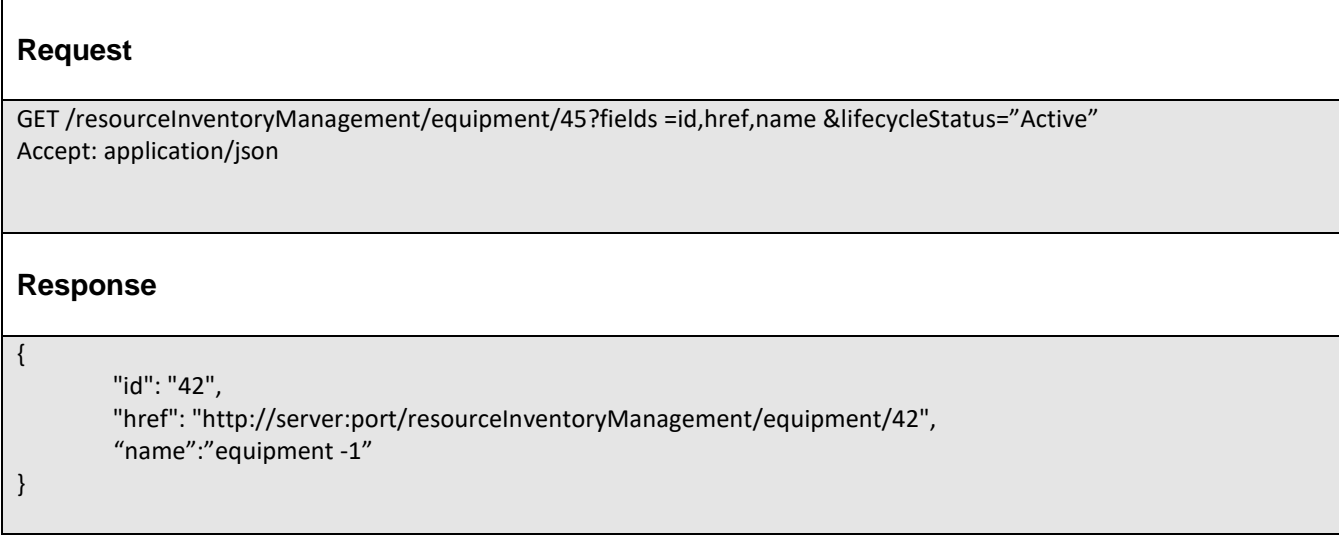

## <span id="page-53-0"></span>CREATE {RESOURCE-TYPE}

## **POST /{resource-type}**

*Note: this operation is available only to ADMIN API users*

## **Description**

This operation creates a {resource-type} entity. E,.g Equipment, ResourceFunction, MSISDN, IPAddress, **TopologicalLink** 

#### **Mandatory and Non Mandatory Attributes**

The following tables provides the list of mandatory and non mandatory attributes when creating a Resource, including any possible rule conditions and applicable default values.

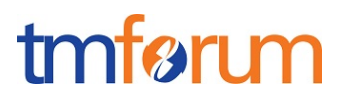

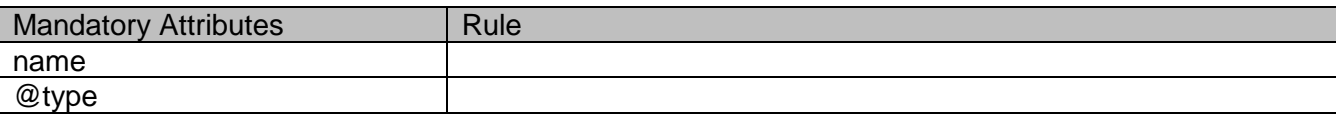

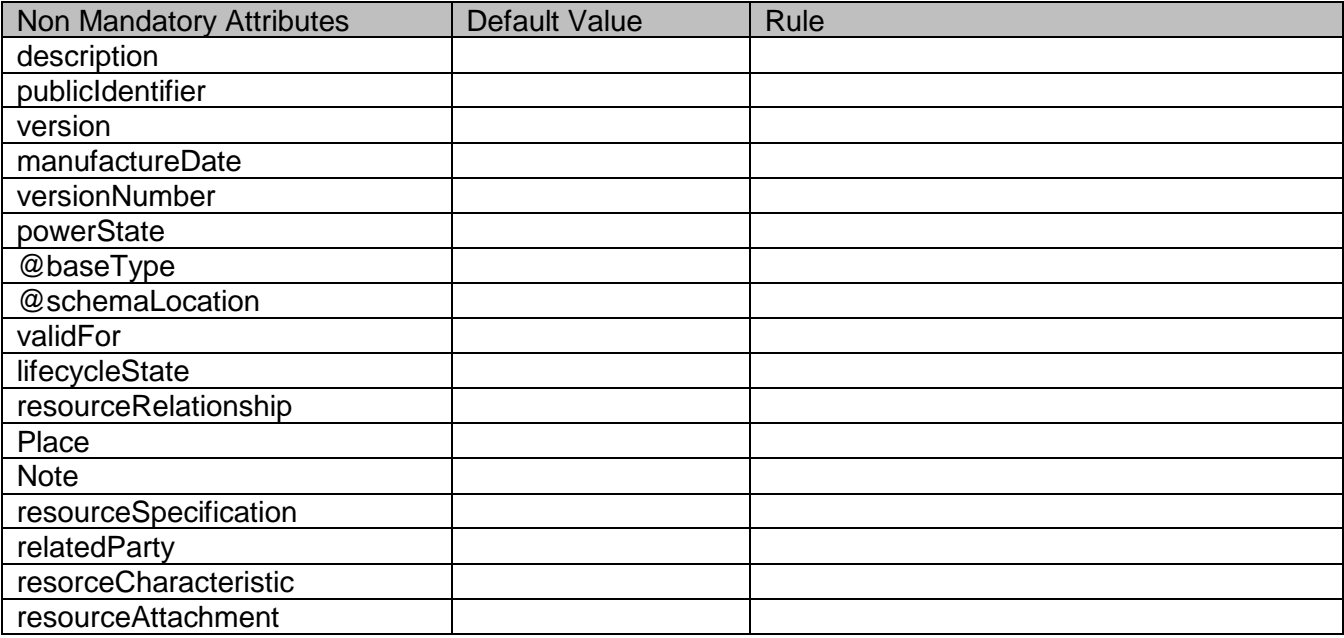

### **Additional Rules**

The following table provides additional rules indicating mandatory fields in sub-resources or relationships when creating a Resource resource.

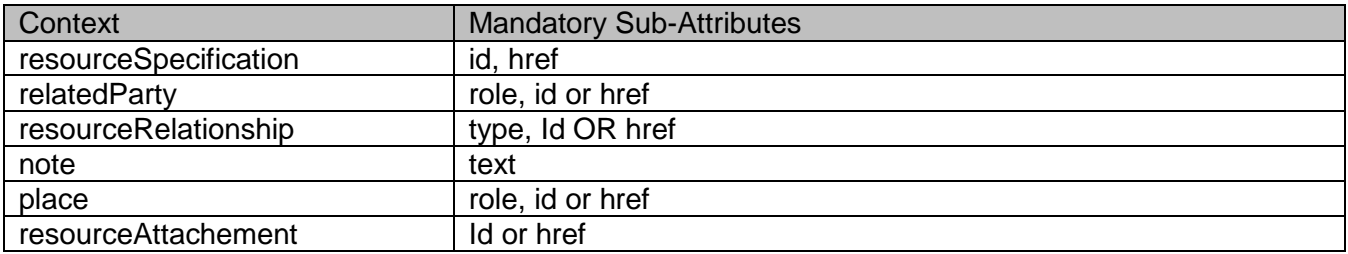

#### **Usage Samples**

Here's an example of a request for creating a resource of type Equipment. In this example the request only passes mandatory attributes.

Create a Resource of type Equipment in the inventory

**Request**

```
POST /resourceInventoryManagement/equipment
Content-Type: application/json
{
                  "@type": "Equipment",
                  "manufactureDate":"2007-04-12", 
                  "serialNumber":"123456745644",
                 "resourceSpecification": {
                         "id": "6",
                         "href": " http://server:port/resourceCatalogManagement/resourceSpecification/6",
                         "@type":"PhysicalResourceSpecification"
                }
}
Response
201
"{ JSON Resource Representation with every provided and default attribute}"
```
## <span id="page-55-0"></span>PATCH {RESOURCE-TYPE}

## **PATCH /{resource-type}/{id}**

## **Description**

This operation allows partial updates of a {resource-type} entity. Support of json/merge (https://tools.ietf.org/html/rfc7386) is mandatory, support of json/patch (http://tools.ietf.org/html/rfc5789) is optional.

Note: If the update operation yields to the creation of sub-resources or relationships, the same rules concerning mandatory sub-resource attributes and default value settings in the POST operation applies to the PATCH operation. Hence these tables are not repeated here.

## **Patchable and Non Patchable Attributes**

The tables below provide the list of patchable and non patchable attributes, including constraint rules on their usage.

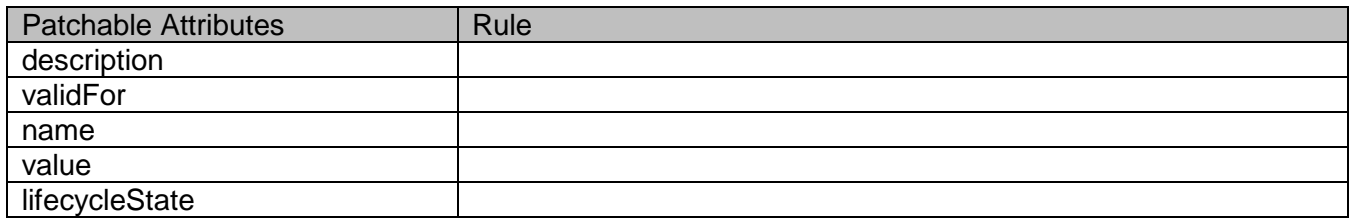

tmfari m

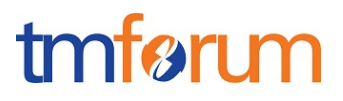

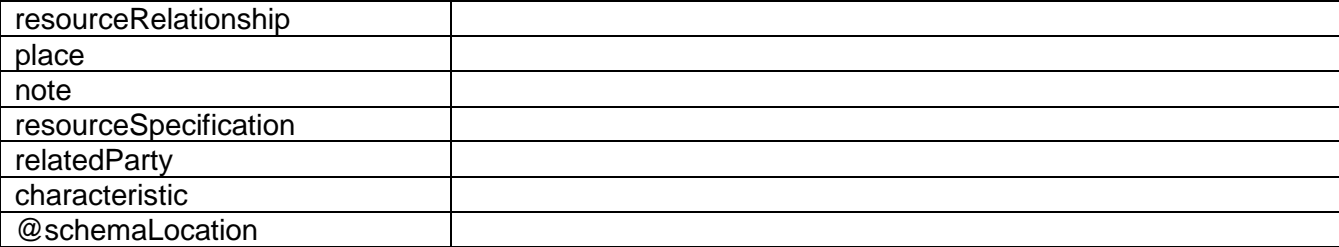

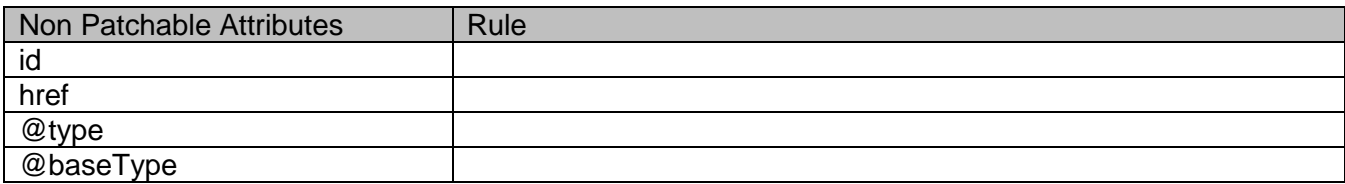

#### **Usage Samples**

Here's an example of a request for patching a {resource-type} resource.

Changing the resource state (using json-patch) for an equipment

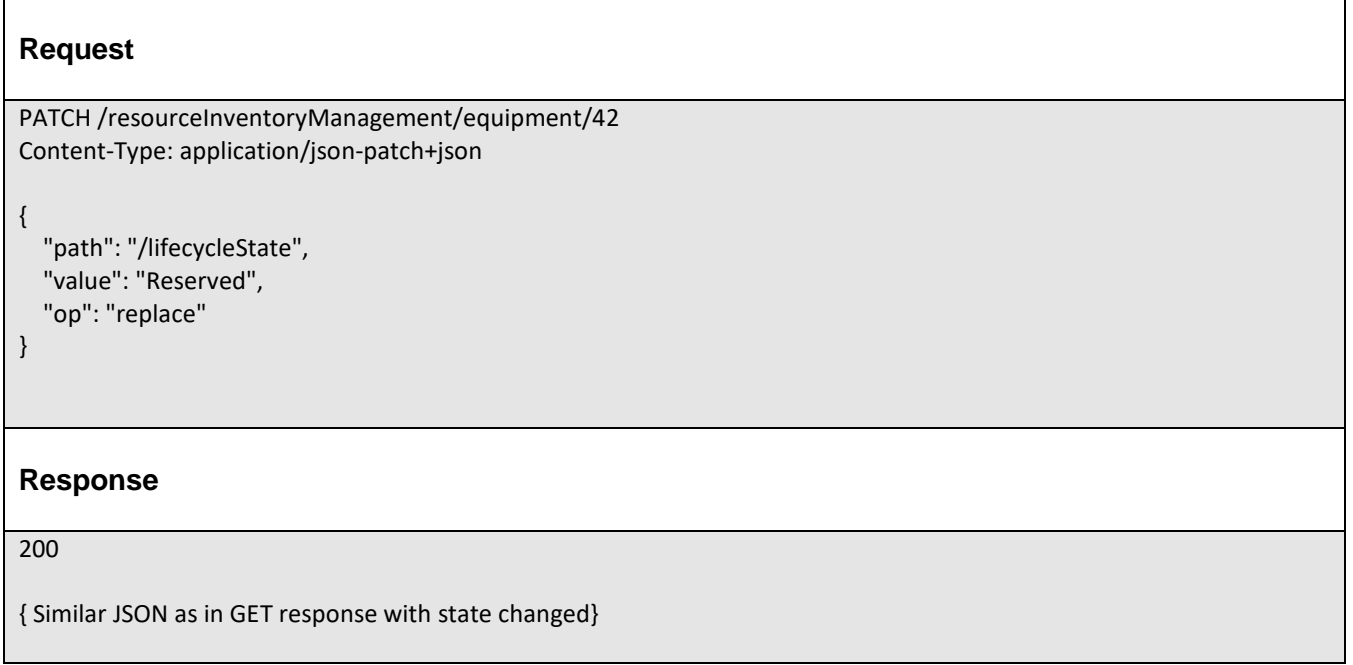

Here's an example of a request for patching a {resource-type} resource.

Changing the resource state (using json-patch) providing as input publicIdentifier

#### **Request**

PATCH /resourceInventoryManagement/equipment/07467223333 Content-Type: application/json-patch+json

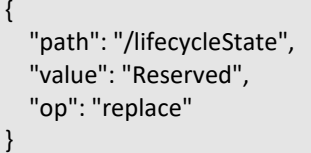

## **Response**

201

{ Similar JSON as in GET response with state changed}

## <span id="page-57-0"></span>PUT {RESOURCE-TYPE}

This Uniform Contract operation is used to completely replace a {resource –type}

Description :

• Used to replace one {resource –type} with another.

Behavior :

• Returns HTTP/1.1 status code 200 if the request was successful. Completly update an equipment

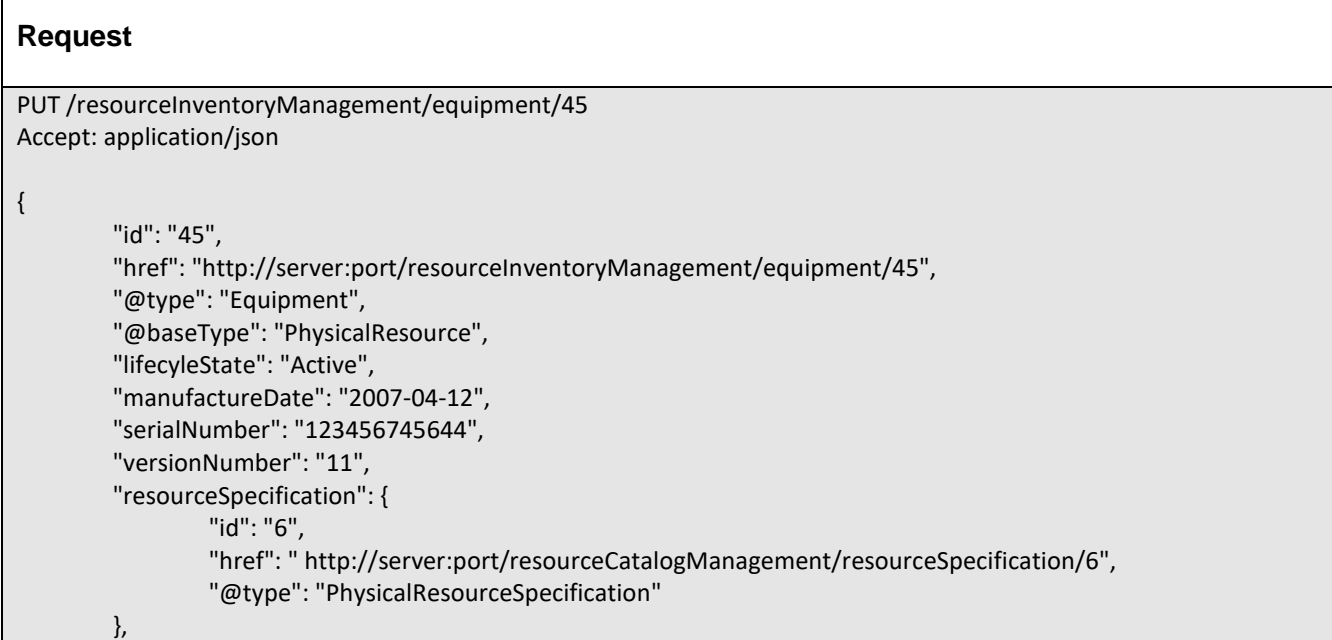

tmførum

### "resourceCharacteristic": [{ "name": "Equipment", "value": { "@type": "Equipment", "serialNumber": "12444545544", "versionNumber": "1.22", "manufactureDate": "05-04-2017" }, "@schemaLocation": "http://serverlocation:port/partyManagement/schema/Equipment.yml" }], "resourceRelationship": [{ "type": "requires", "resource": { "id": "46", "href": " http://server:port/resourceInventoryManagement/logicalResource/46" } }], "relatedParty": [{ "role": "Manufacturer", "id": "43", "href": "http://serverlocation:port/PartyManagement/individual/43" }] } **Response** 200 Content-Type: application/json Location:<http://server:port/resourceInventoryManagement/equipment/45> { "id": "45", "href": "http://server:port/resourceInventoryManagement/equipment/45", "@type": "Equipment", "@baseType": "PhysicalResource", "lifecyleState": "Active", "manufactureDate": "2007-04-12", "serialNumber": "123456745644", "versionNumber": "11", "resourceSpecification": { "id": "6", "href": " http://server:port/resourceCatalogManagement/resourceSpecification/6", "@type": "PhysicalResourceSpecification" }, "resourceCharacteristic": [{ "name": "Equipment", "value": { "@type": "Equipment", "serialNumber": "12444545544", "versionNumber": "1.22", "manufactureDate": "05-04-2017" }, "@schemaLocation": "http://serverlocation:port/partyManagement/schema/Equipment.yml"

tmfari m

```
}],
        "resourceRelationship": [{
                 "type": "requires",
                 "resource": {
                          "id": "46",
                          "href": " http://server:port/resourceInventoryManagement/logicalResource/46"
                 }
        }],
        "relatedParty": [{
                 "role": "Manufacturer",
                 "id": "43",
                 "href": "http://serverlocation:port/PartyManagement/individual/43"
        }]
}
```
## <span id="page-59-0"></span>DELETE {RESOURCE-TYPE}

## **DELETE /{resource-type}/{id}**

*Note: this operation is available only to ADMIN API users*

#### **Description**

This operation deletes a {resource-type} entity.

#### **Usage Samples**

Here's an example of a request for deleting a resource of type equipment.

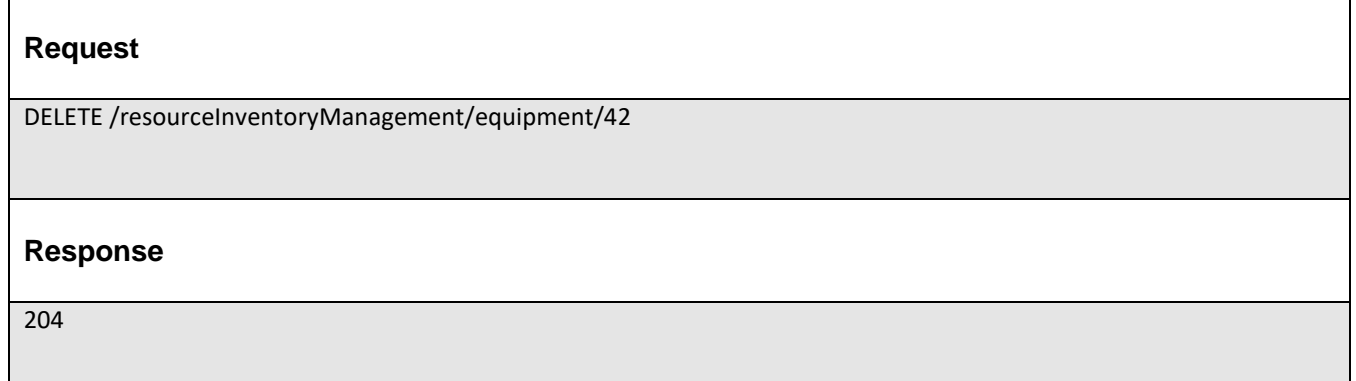

tmfer m

## tmførim

## <span id="page-60-0"></span>**API NOTIFICATIONS**

For every single of operation on the entities use the following templates and provide sample REST notification POST calls.

It is assumed that the Pub/Sub uses the Register and UnRegister mechanisms described in the REST Guidelines reproduced below.

## <span id="page-60-1"></span>REGISTER LISTENER

### **POST /hub**

#### **Description**

Sets the communication endpoint address the service instance must use to deliver information about its health state, execution state, failures and metrics. Subsequent POST calls will be rejected by the service if it does not support multiple listeners. In this case DELETE /api/hub/{id} must be called before an endpoint can be created again.

#### **Behavior**

Returns HTTP/1.1 status code 201 if the request was successful.

Returns HTTP/1.1 status code 409 if request is not successful.

#### **Usage Samples**

Here's an example of a request for registering a listener.

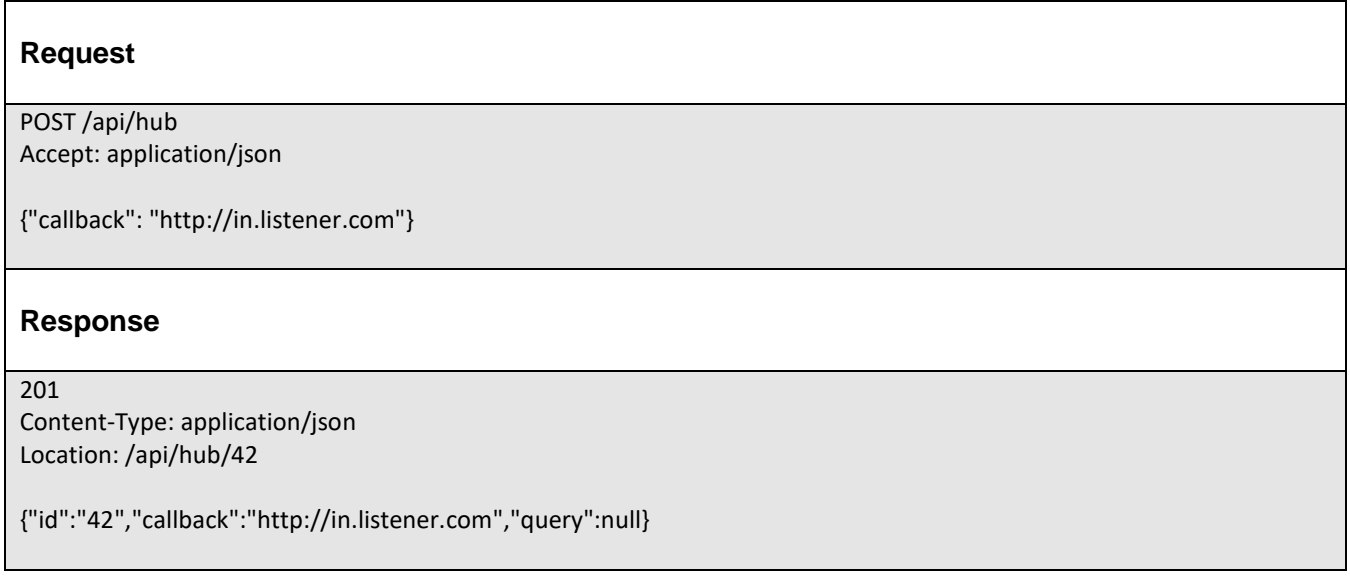

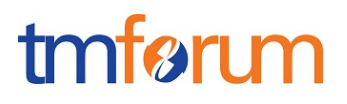

## <span id="page-61-0"></span>UNREGISTER LISTENER

 **DELETE /hub/{id}**

#### **Description**

Clears the communication endpoint address that was set by creating the Hub..

#### **Behavior**

Returns HTTP/1.1 status code 204 if the request was successful.

Returns HTTP/1.1 status code 404 if the resource is not found.

#### **Usage Samples**

Here's an example of a request for un-registering a listener.

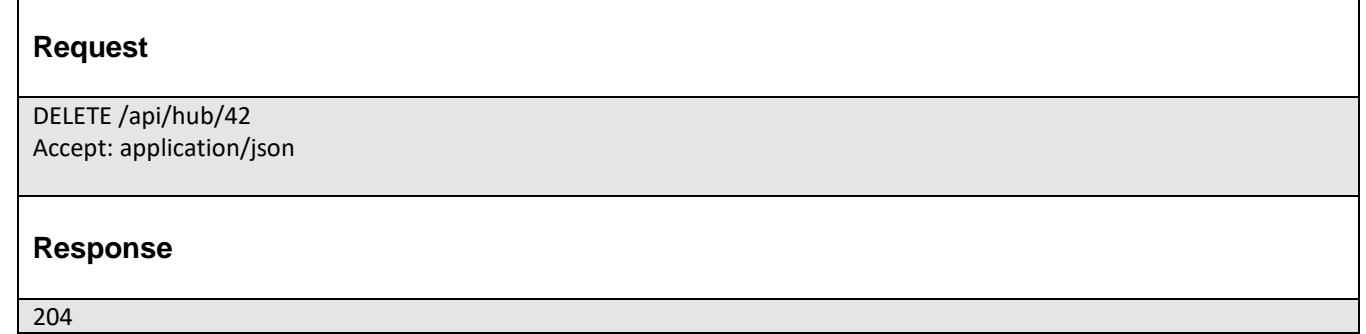

## <span id="page-61-1"></span>PUBLISH EVENT TO LISTENER

## **POST /client/listener**

#### **Description**

Clears the communication endpoint address that was set by creating the Hub.

Provides to a registered listener the description of the event that was raised. The /client/listener url is the callback url passed when registering the listener.

#### **Behavior**

Returns HTTP/1.1 status code 201 if the service is able to set the configuration.

#### **Usage Samples**

Here's an example of a notification received by the listener. In this example "EVENT TYPE" should be replaced by one of the notification types supported by this API (see Notification resources Models section) and EVENT BODY refers to the data structure of the given notification type.

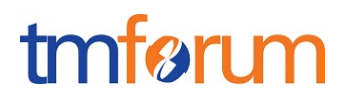

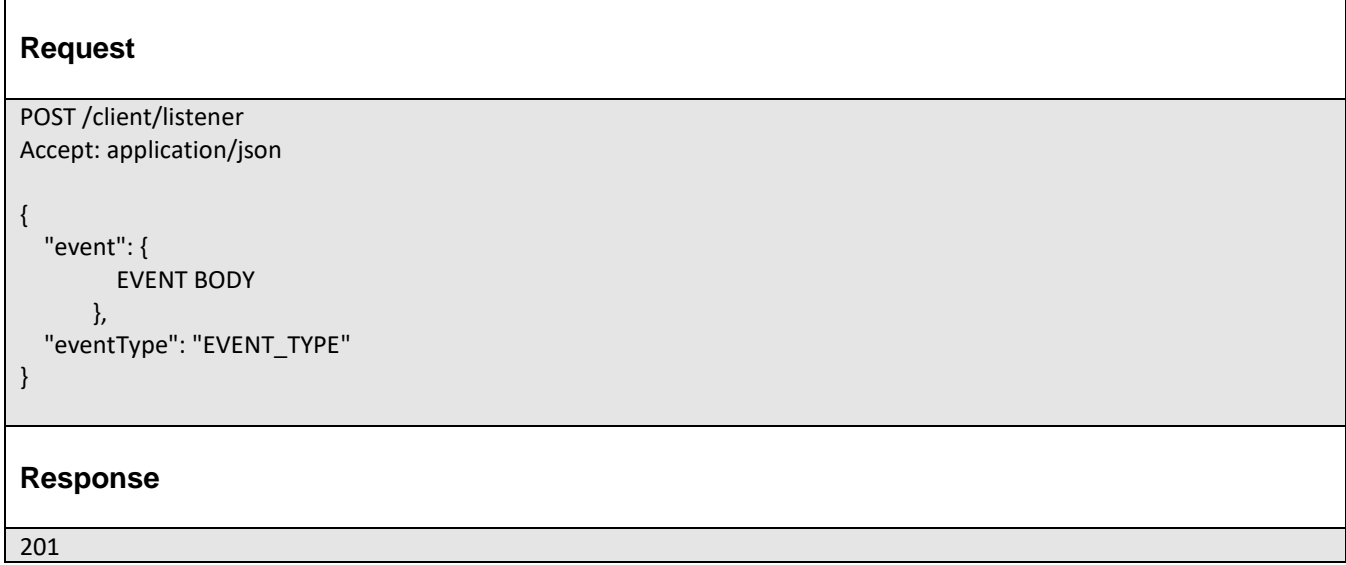

For detailed examples on the general TM Forum notification mechanism, see the TMF REST Design Guidelines.

## <span id="page-63-0"></span>**ACKNOWLEDGEMENTS**

## <span id="page-63-1"></span>RELEASE HISTORY

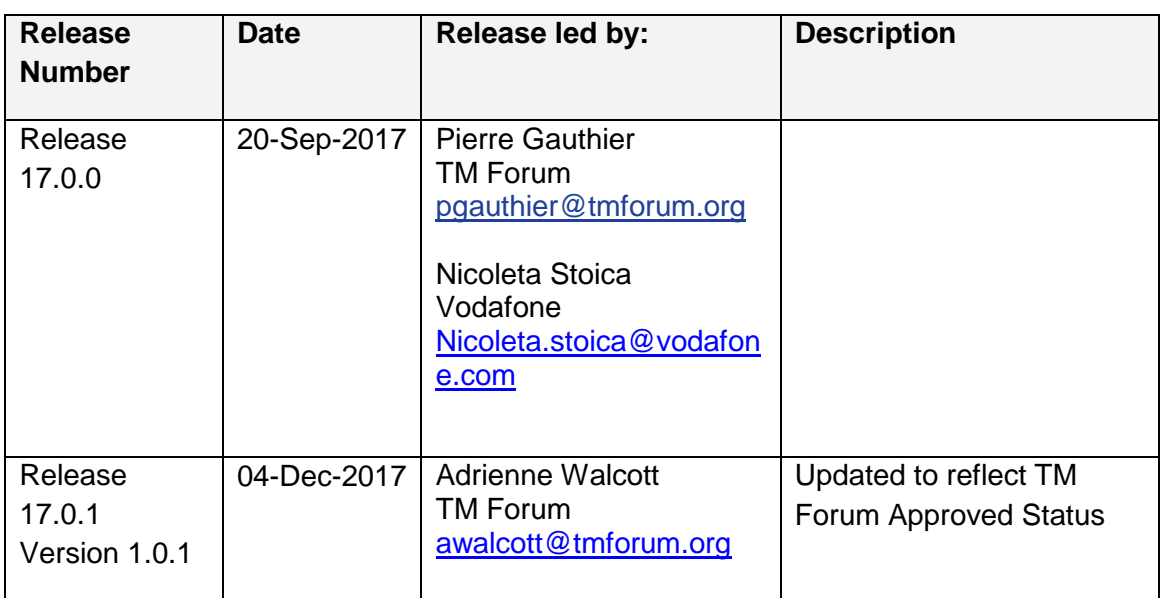